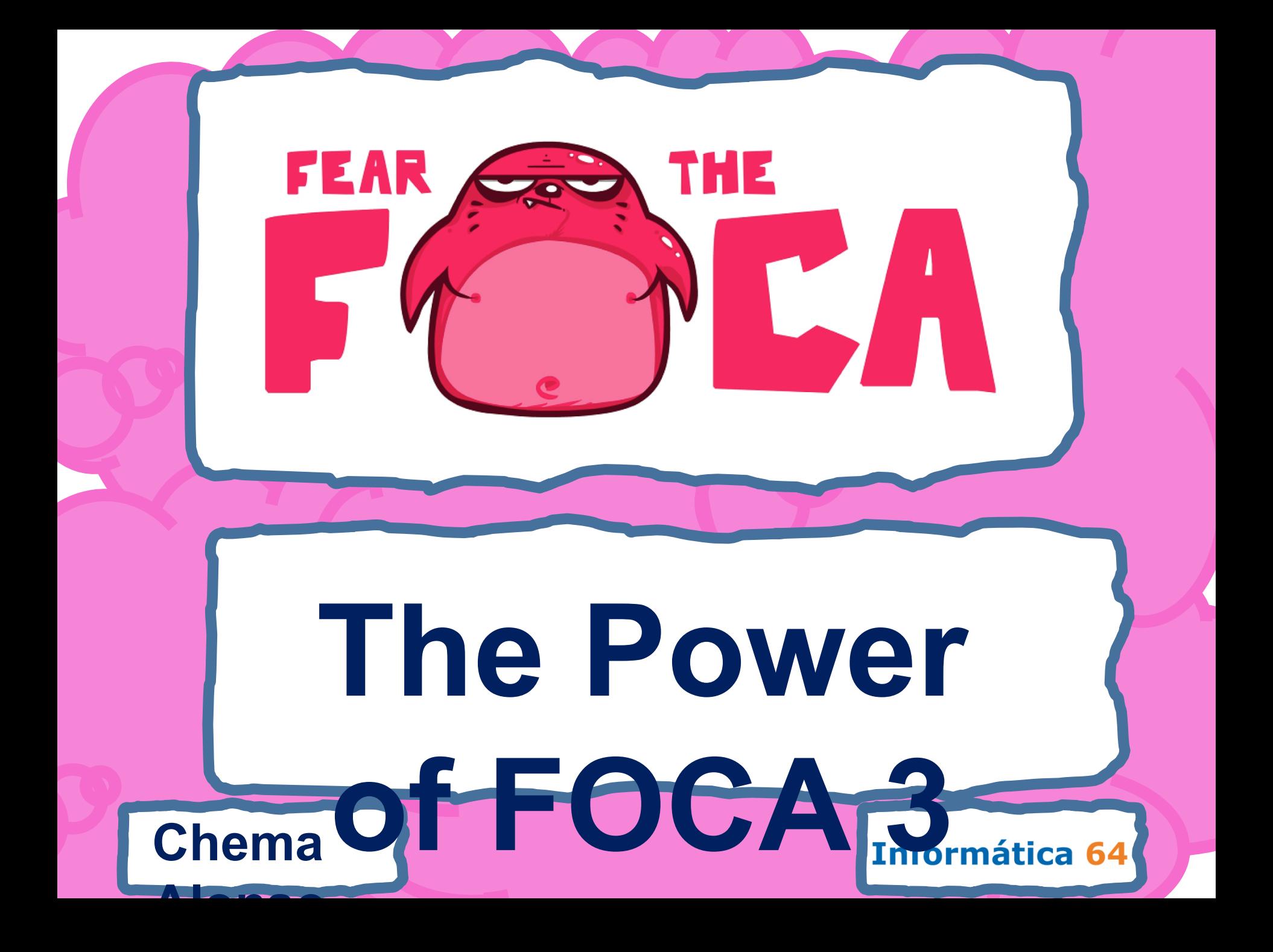

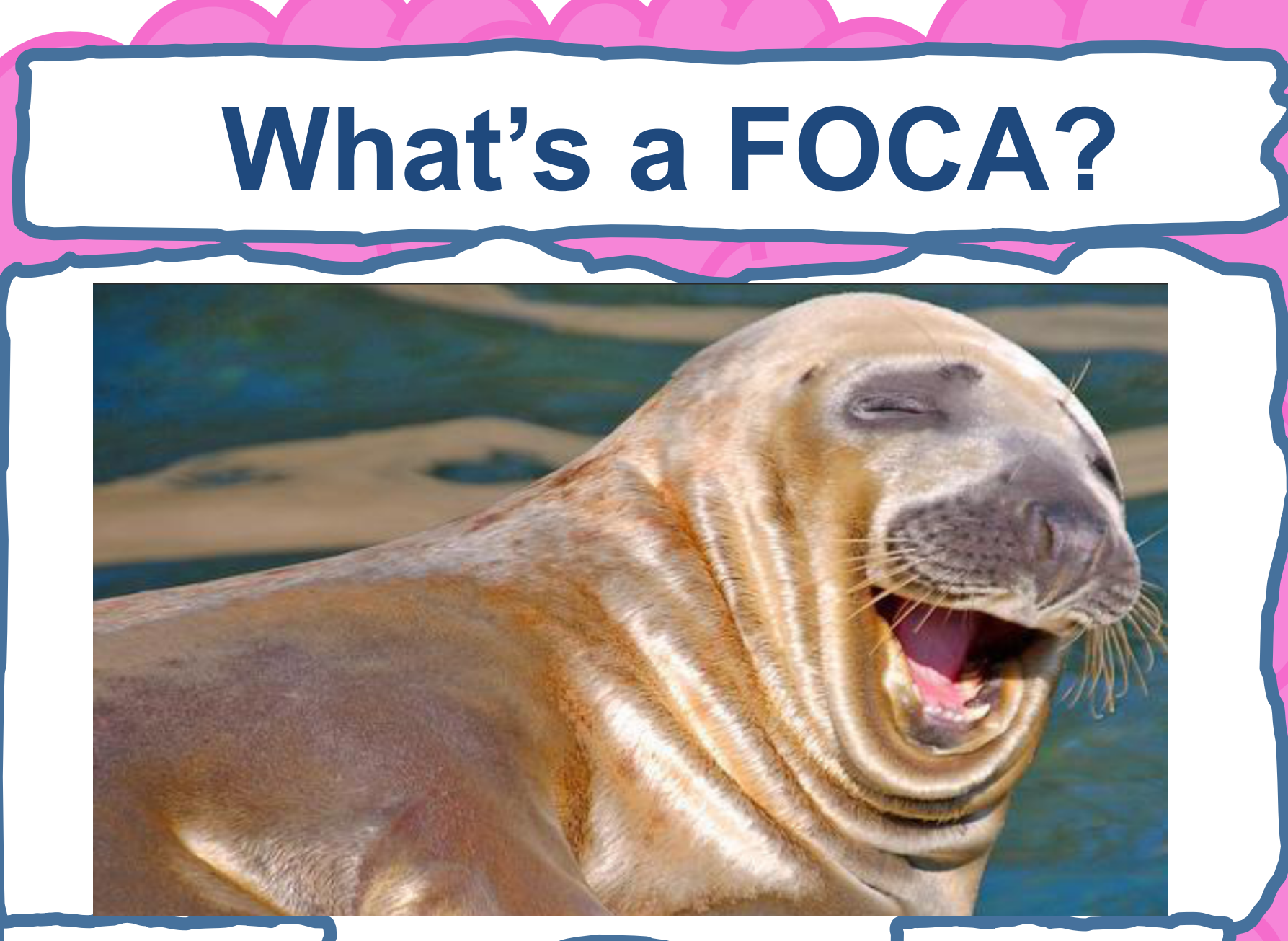

### **Chema**

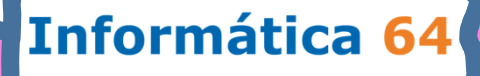

## Al principio fue el Metadato

sian's government made one additional mistake: they published the dossier as a Microsoft Word file on their Web site. When I first heard from had worked on the document. I downloaded the Word file containing the dossier from the 10 Downing Street Web site (http://www.number-10.

Rev. #1: "cic22" edited file "C:\DOCUME~1\phamill\LOCALS~1\Temp\AutoRecovery save of Iraq - security.asd" Rev. #2: "cic22" edited file "C:\DOCUME~1\phamill\LOCALS~1\Temp\AutoRecovery save of Iraq - security.asd" Rev. #3: "cic22" edited file "C:\DOCUME~1\phamill\LOCALS~1\Temp\AutoRecovery save of Iraq - security.asd" Rev. #4: "JPratt" edited file "C:\TEMP\Irag - security.doc" Rev. #5: "JPratt" edited file "A:\Iraq - security.doc" Rev. #6: "ablackshaw" edited file "C:\ABlackshaw\Iraq - security.doc" Rev. #7: "ablackshaw" edited file "C:\ABlackshaw\A:Iraq - security.doc" Rev. #8: "ablackshaw" edited file "A:\Iraq - security.doc" Rev. #9: "MKhan" edited file "C:\TEMP\Iraq - security.doc" Rev. #10: "MKhan" edited file "C:\WINNT\Profiles\mkhan\Desktop\Iraq.doc"

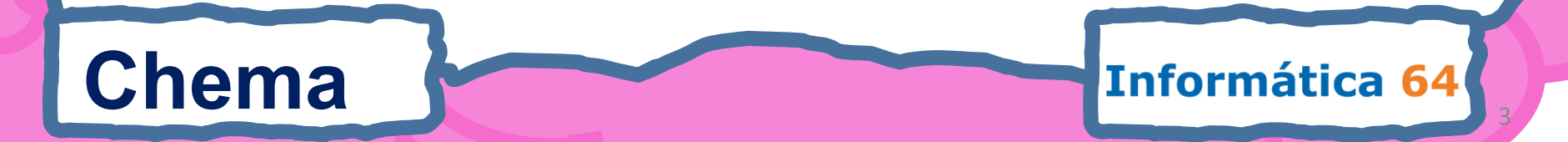

# **Metadata, hidden info**

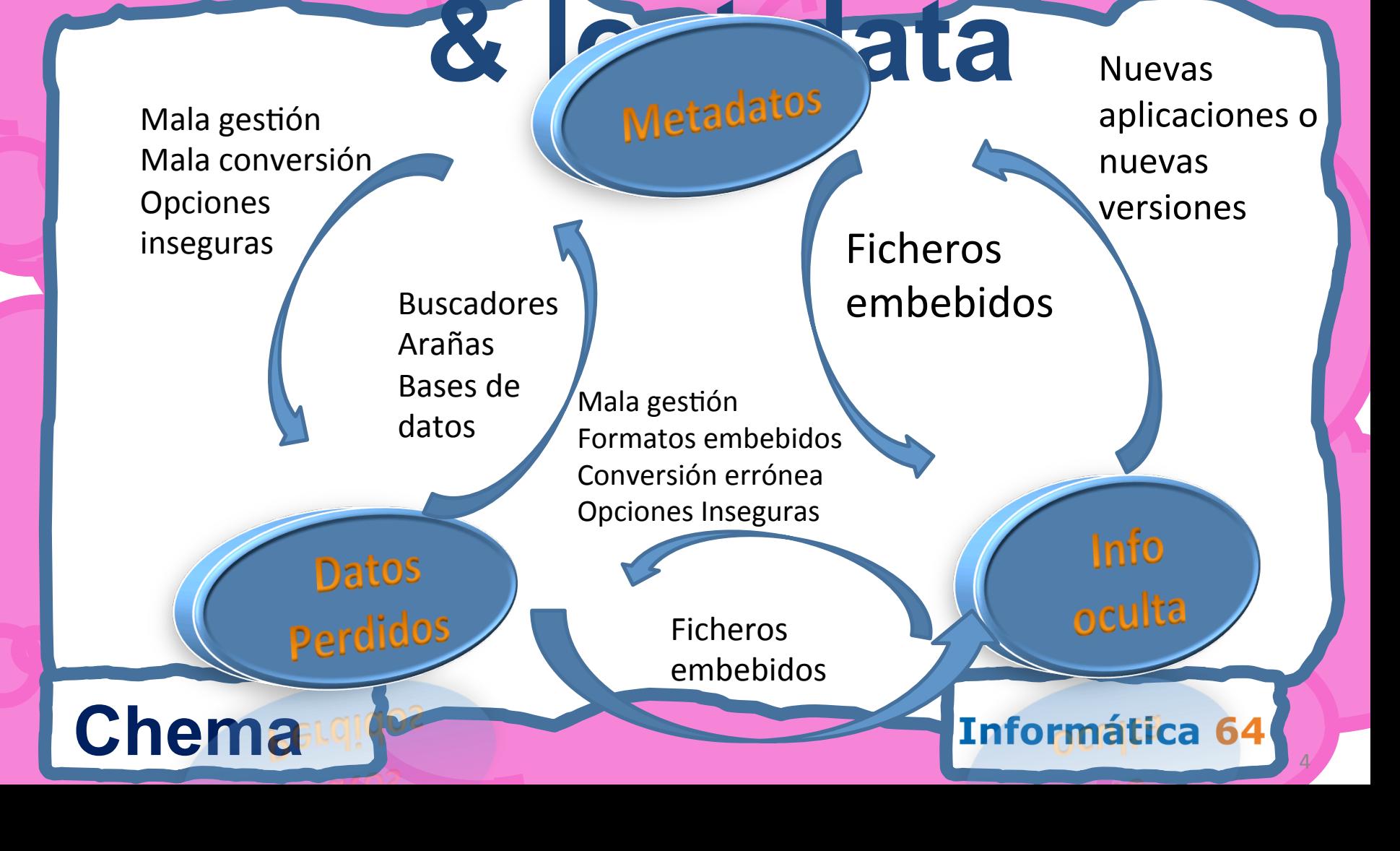

## Printers

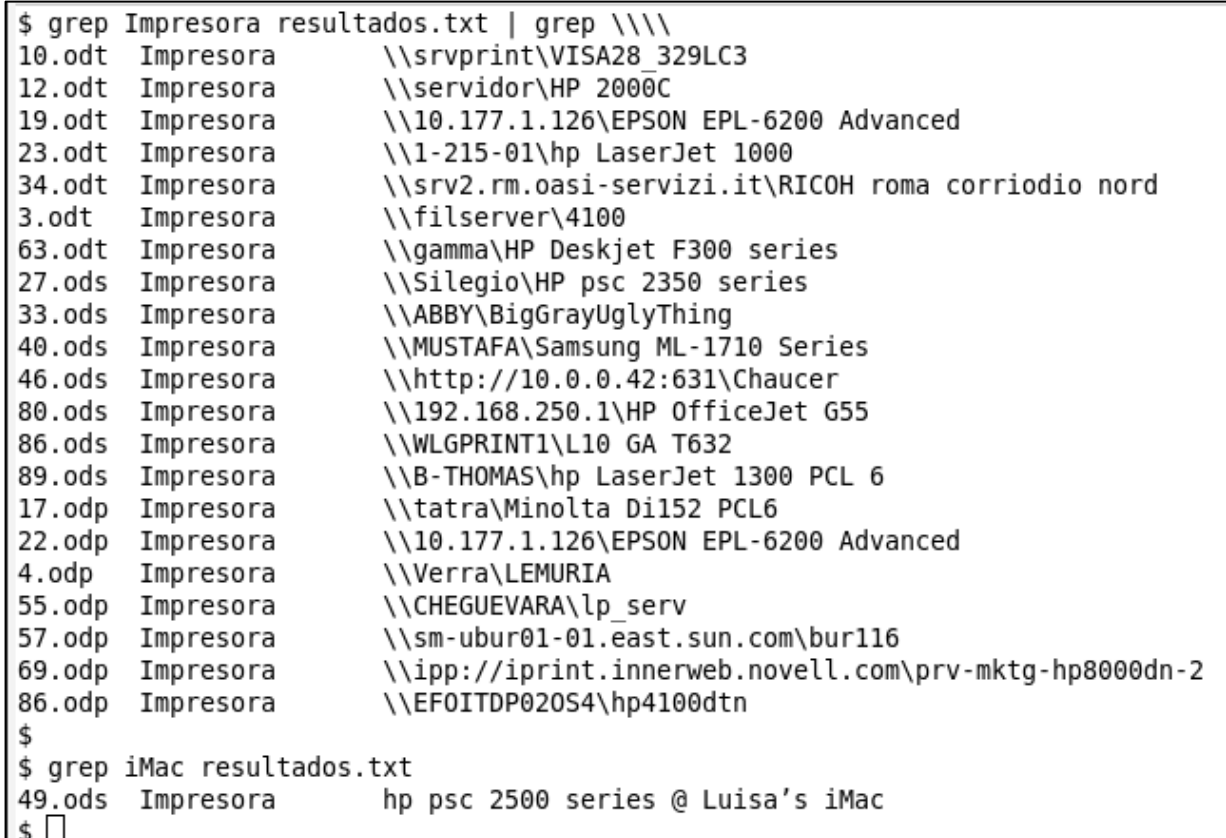

## **Chema**

Informática 64

## **Malware Dirigido**

### Pentagon breached by foreign hacker

A foreign spy agency carried out the most serious "cyber attack" on the US military's networks when a tainted flash drive was inserted into a laptop in the Middle East. according to a senior Pentagon official.

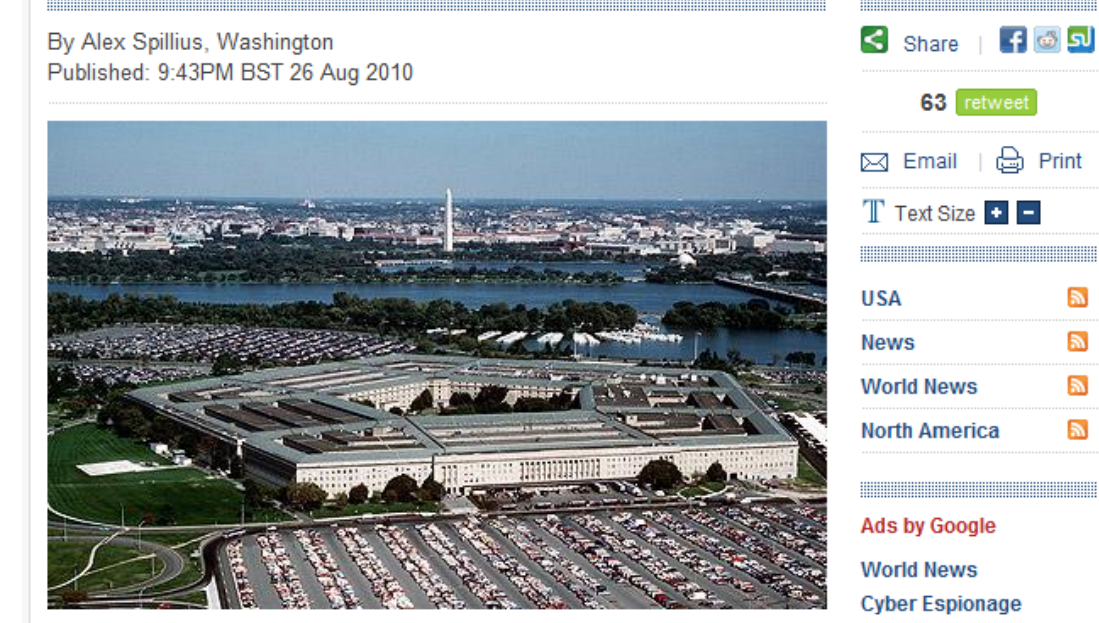

The Pentagon faces regular cyber attacks Photo: GETTY

**Alonso** 

Chema **Chema** Informática 64

Obama

N

N

N P.

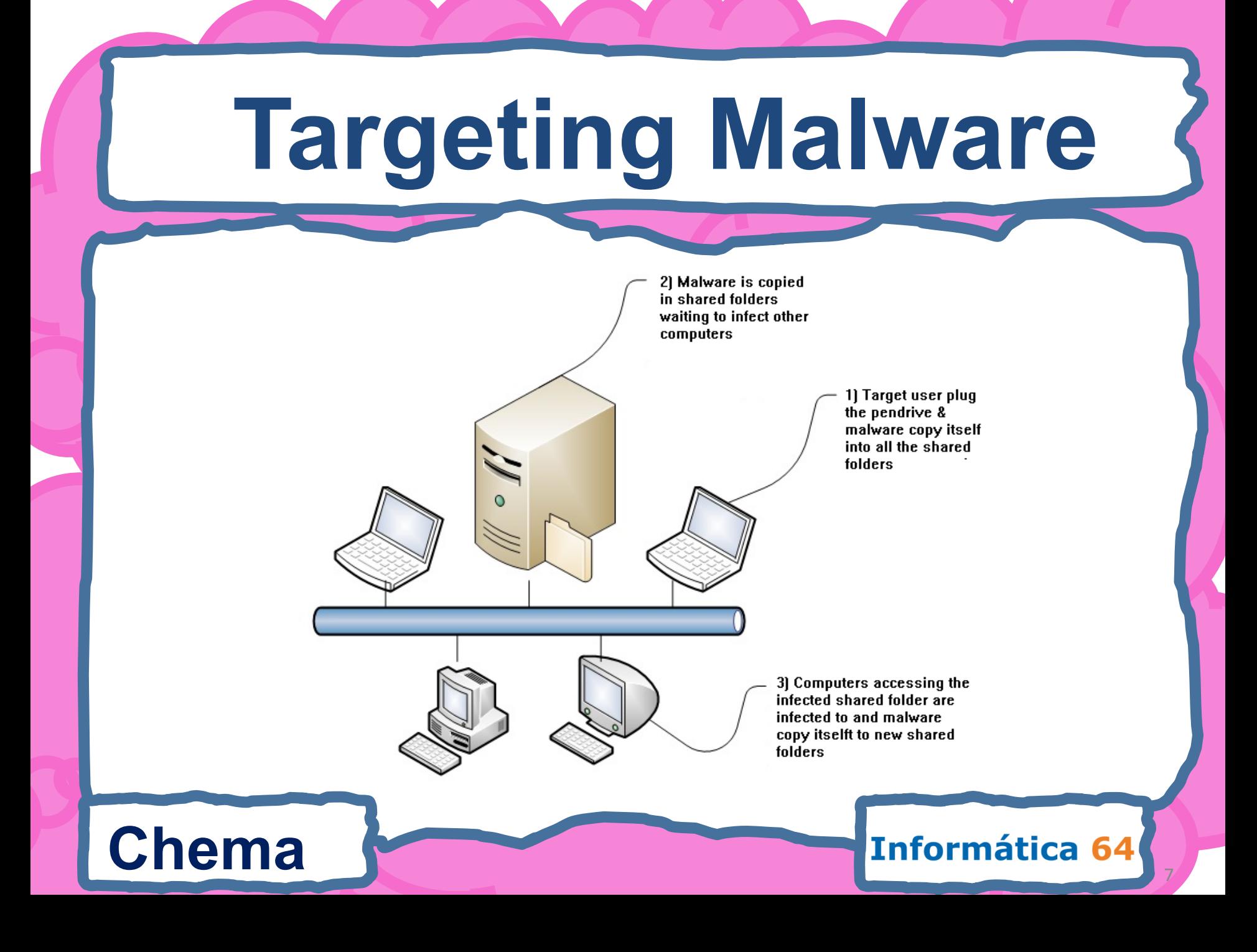

# **Electing the entry**

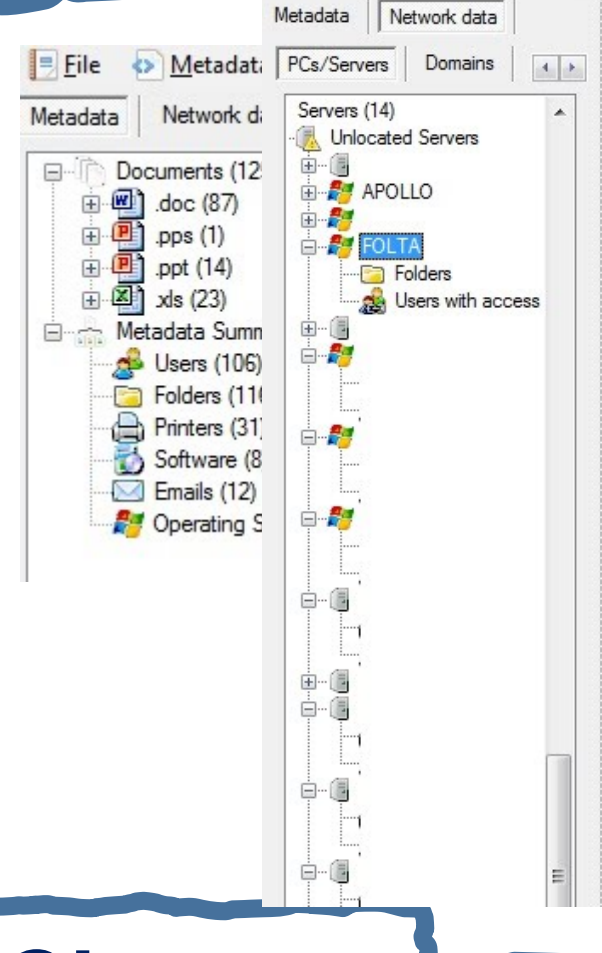

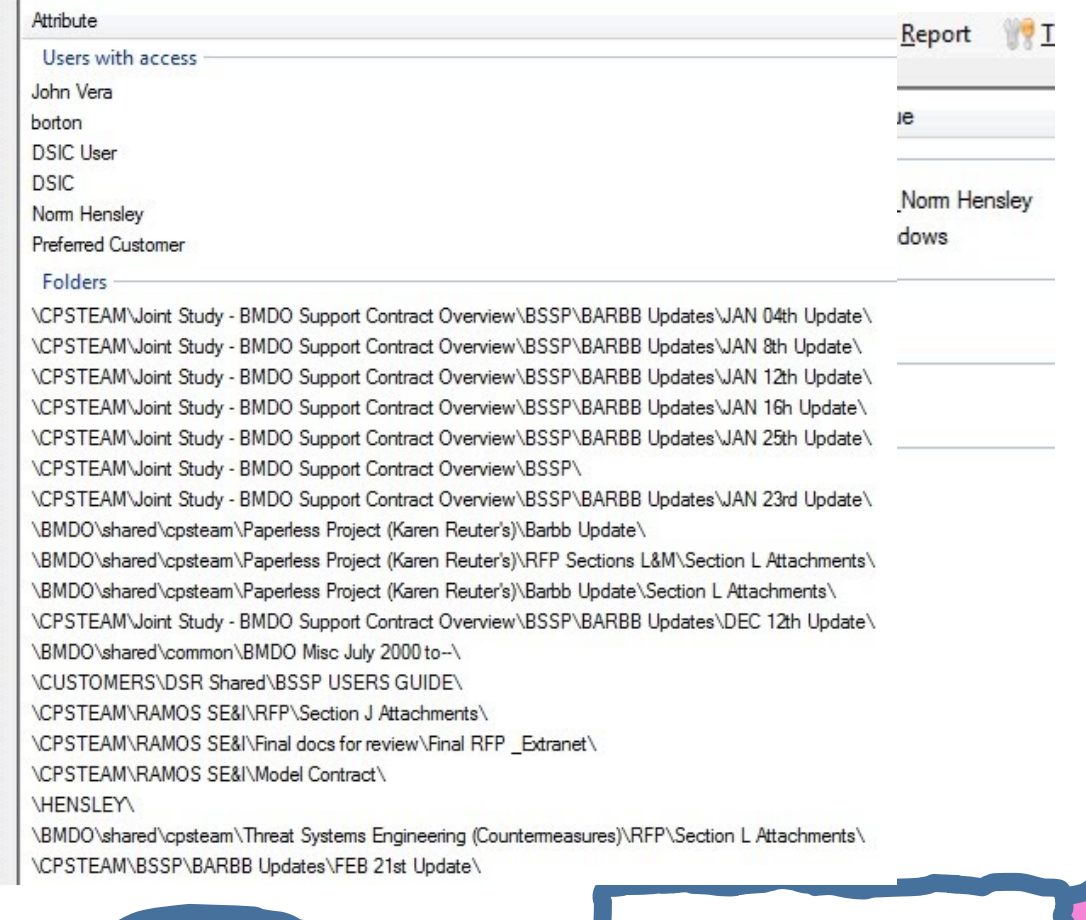

## **Chema**

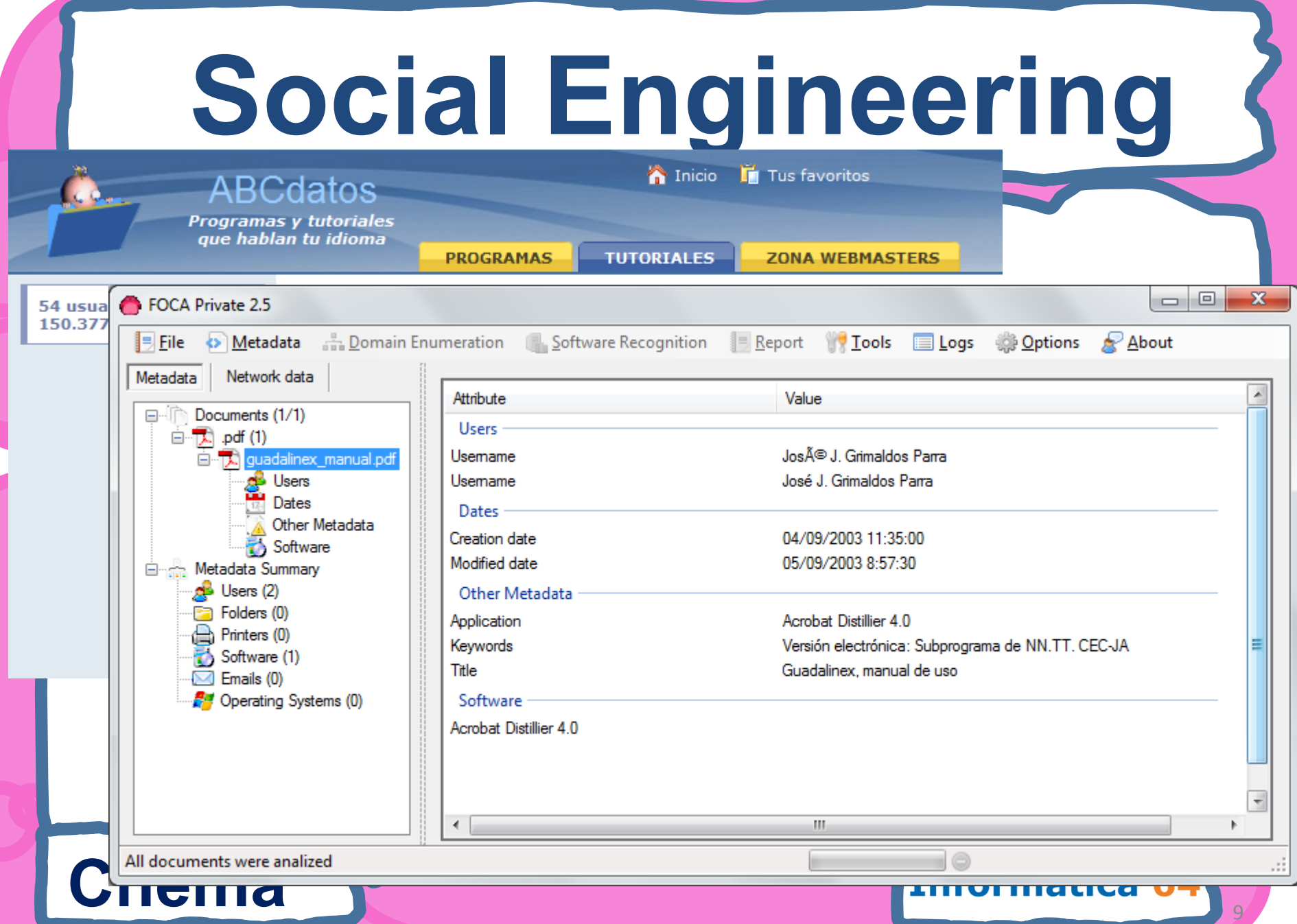

# Anonym0us case

thing\_

Search

on

Informática 64

### Designer arrested over Anonymous press release

Nabbed by the properties

### Written by Paul Hales on 15 December, 2010 NEWS > WEB

D<sub>c</sub>

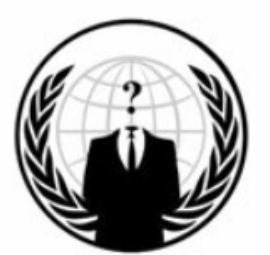

A bloke named Alex Tapanaris, whose name appeared on the PDF press release circulated by online trouble-makers Anonymous has had his web site disappeared from the web and, according to a post on pastebin.com, the unfortunate chap has been arrested.

The release was circulated last Friday and pretty soon the document's properties were noticed.

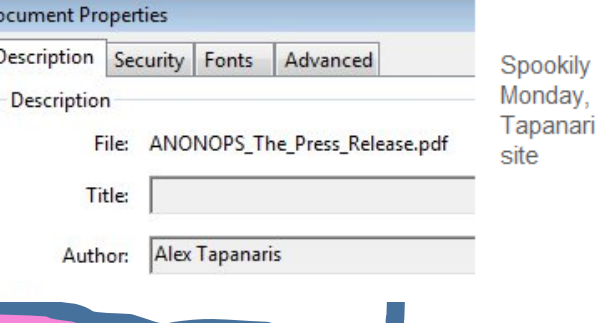

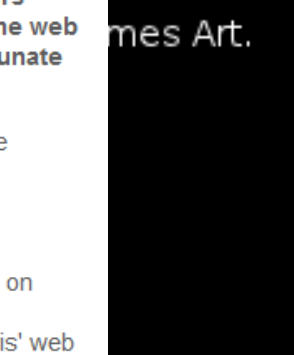

## **Chema**

Alex

Aproxin

1 de e

Alex 12 Mai

www.a

Ares

11 Abr 20

www.alex

Electra

- [ Traduc

11 Abr 20

www.alex

Created 11 Abr 20

www.alextap

Mostrar ma

Ale

Tel

 $E-m$ 

**MSI** 

Grac

Profi

Up

Cr **Ex** 

## Lost Data

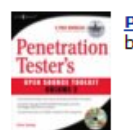

**Penetration Tester's Open Source Toolkit: 2** by Chris Hurley

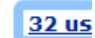

### View: Front Cover | Table of Contents | Copyright | Excerpt | Index

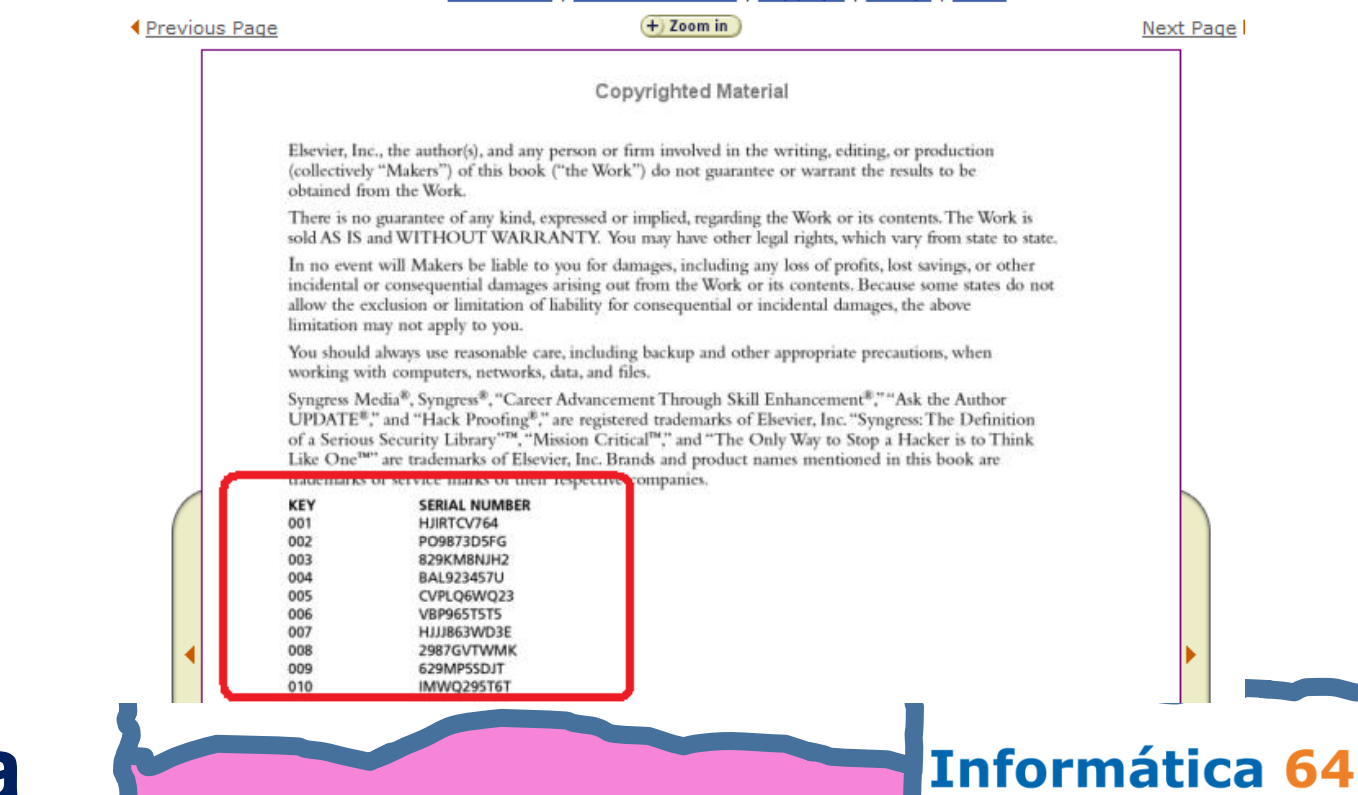

## Chema

## **Metadata Risks**

- **Relaciones Ocultas**  • **Historia de Acciones** 
	- –**Entre empresas**
	- –**Entre personas**
- **Piratería de Software**

**Chema** 

**Alonso** 

• **Información táctica** 

–**Ataques** 

dirigidos **directo** 

# **Drug Dealer**

**DO** 

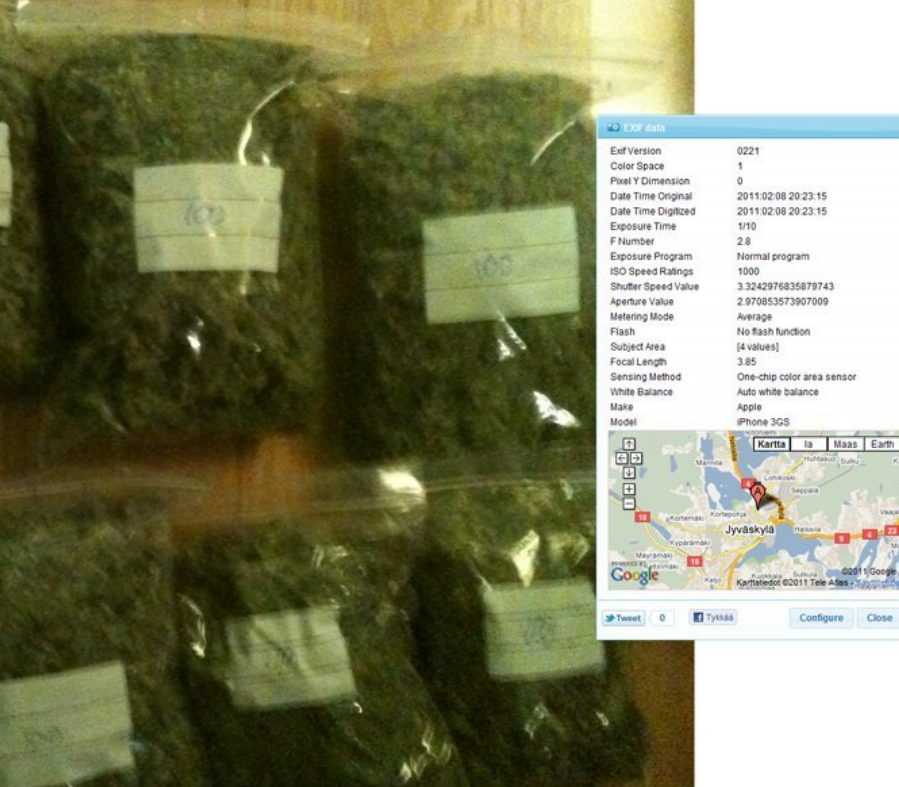

## Chema **Chema** 111

## **Forensic FOCA**

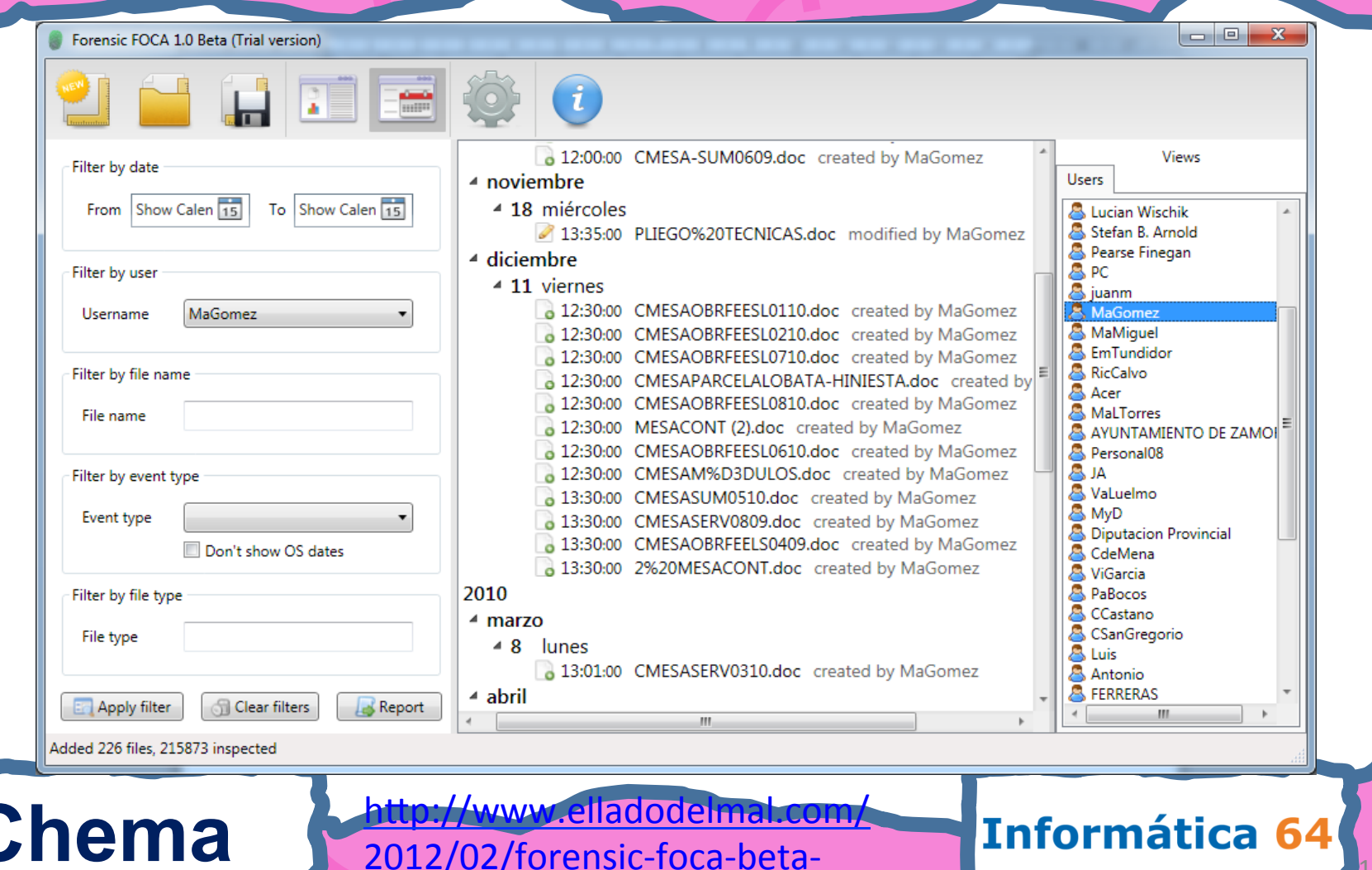

# **Show Me Your**

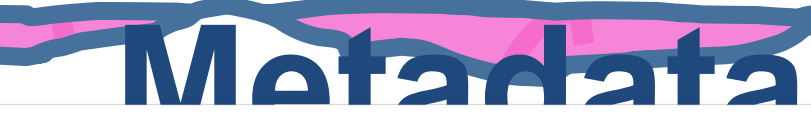

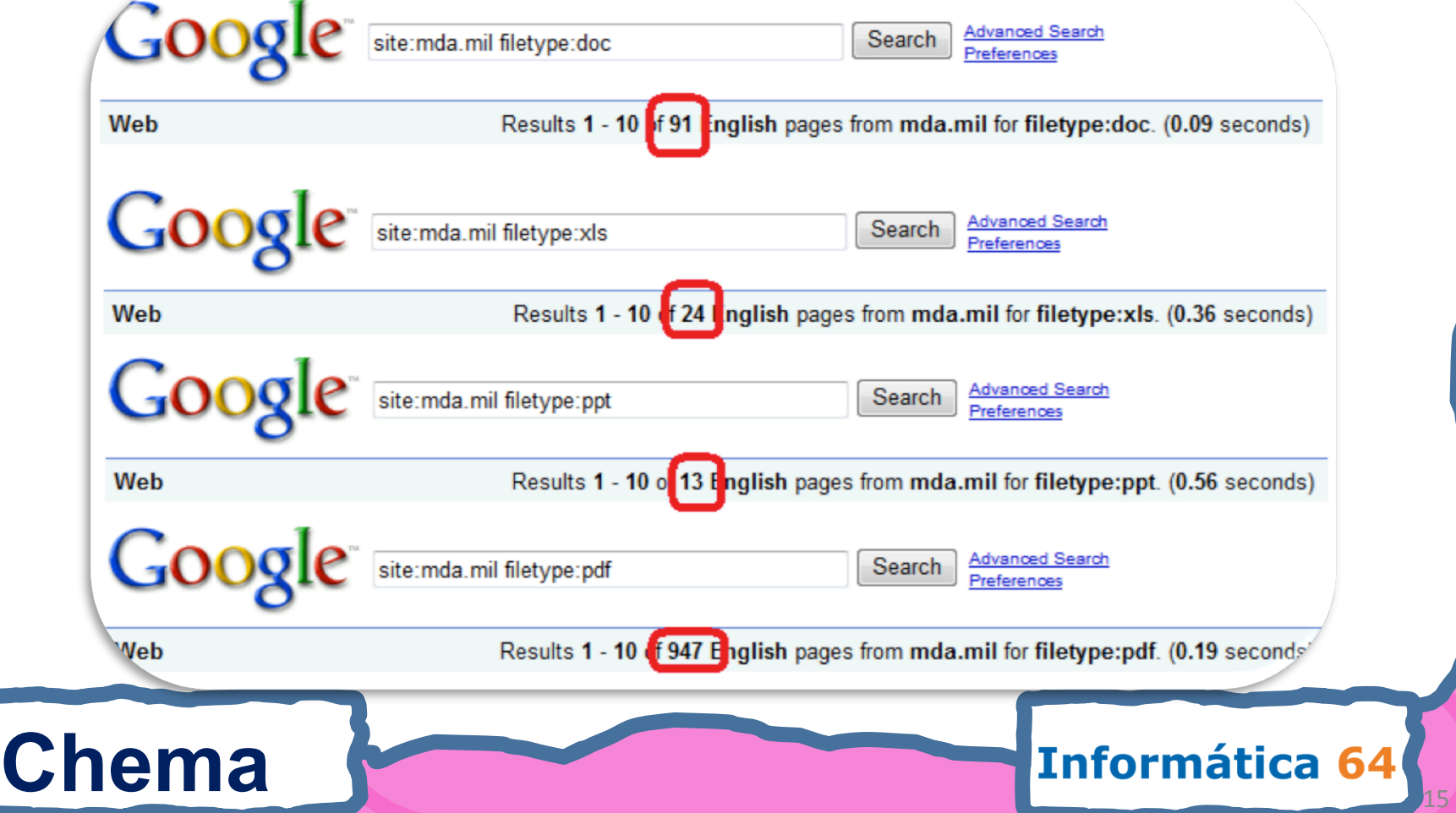

## Internal

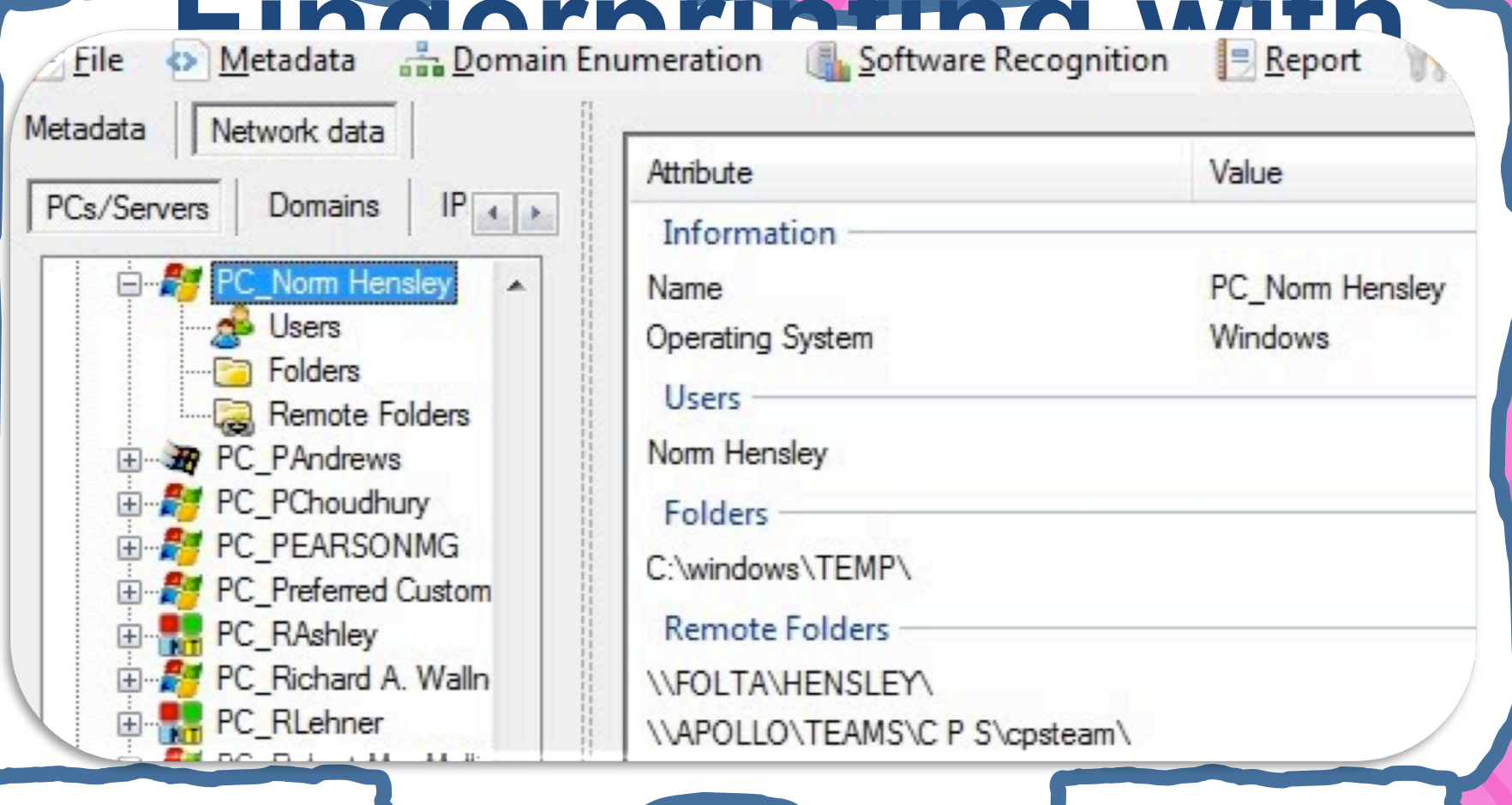

Informática 64

### **Chema**

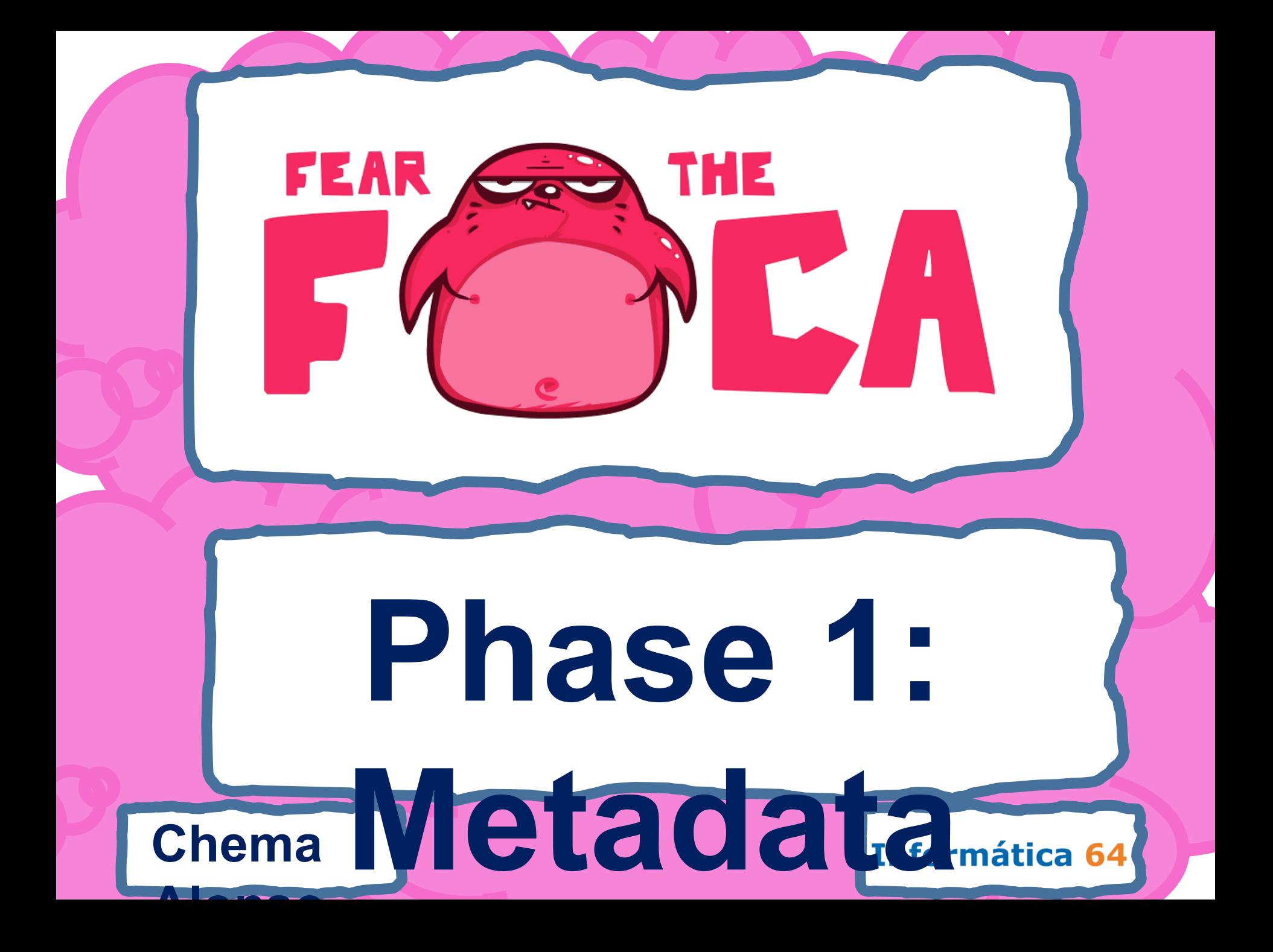

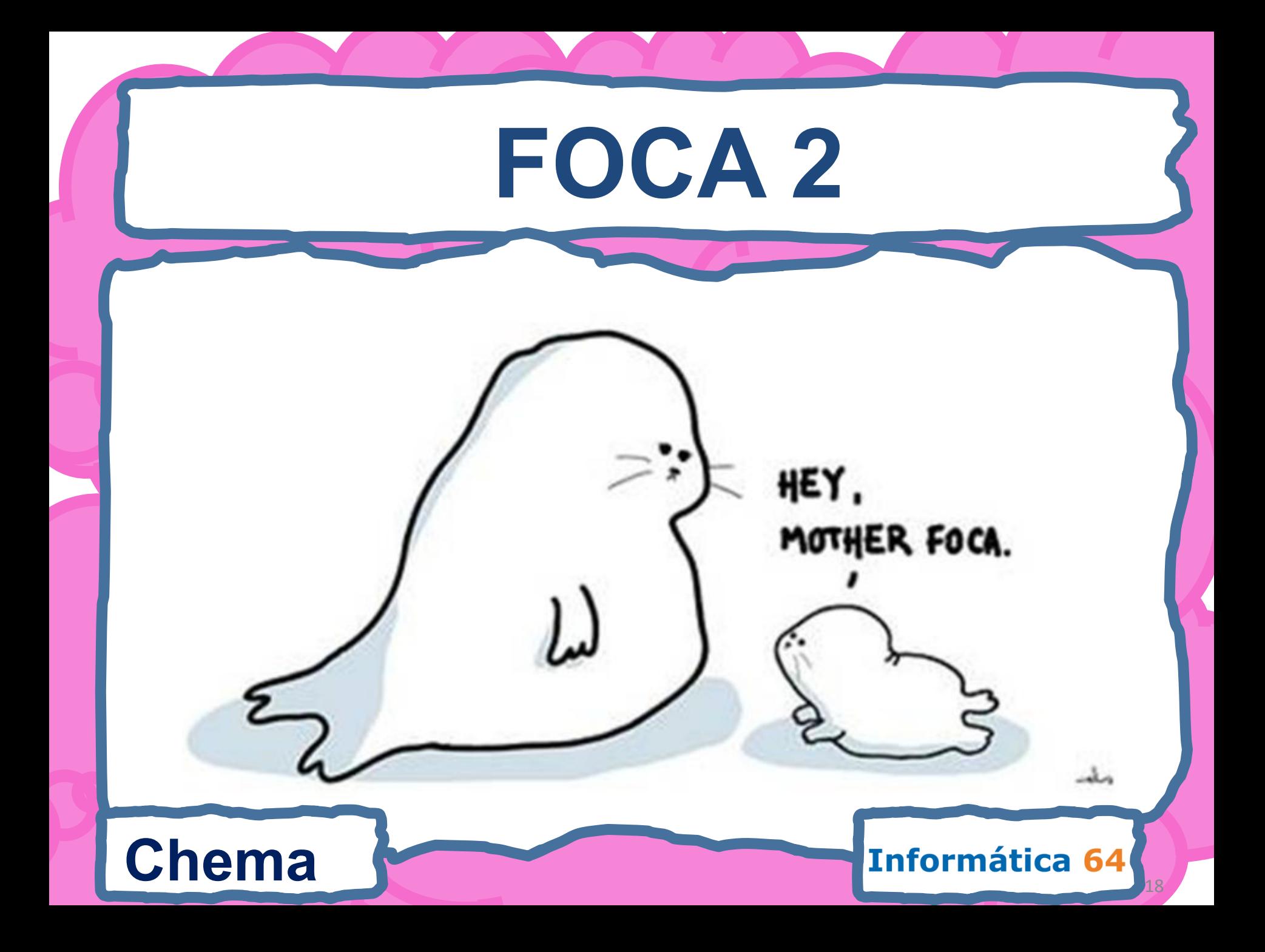

### FOCA 2.5: Exalead an sa Bai  $\mathbf{x}$ whitehouse.gov - FOCA Private 2.5 File Metadata : Domain Enumeration | Software Recognition | Report  $\blacksquare$  Tools Logs **& Options** About Network data Metadata Search engines **Extensions**  $\sqrt{8}$  sxi  $\Box$  Documents (0/332)  $\sqrt{ }$  pptx √ doc √ pdf V Google  $\Box$  $\mathbf{x}$  $\blacksquare$ whitehouse.gov - FOCA Private 2.5 Eile Metadata : Domain Enumeration ( Software Recognition  $B$  Report Tools Options About  $\Box$  Logs Metadata Network data Search engines **Extensions** Documents (0/2806)  $\nabla$  pptx  $\triangledown$  doc  $\sqrt{8}$  sxi √ pdf  $\triangledown$  Google **CA**  $\nabla$  ppt  $\sqrt{ }$  ppsx V wpd √ odt Emrin Metadata Summary  $\triangledown$  Bing  $\nabla$  pps  $V$  xlsx  $\sqrt{ }$  ods  $V$  svg **S** Users **V** Exalead **V** xls  $V$  sxw  $\sqrt{ }$  odg  $V$  svgz **Fall** Folders  $\sqrt{ }$  docx  $V$  sxc  $\sqrt{ }$  odp  $\triangledown$  indd **Printers** Software Search All Custom search **M** Emails **Ald** Opposition Cuntoms  $\sqrt{8}$  sxi **√** pdf Documents (0/2312) Google √ doc  $\triangledown$  pptx KA.  $\nabla$  ppsx V odt  $\triangledown$  wpd **Ellistic Metadata Summary**  $\sqrt{p}$  ppt Bing  $V$  xlsx  $\sqrt{ }$  ods  $\sqrt{p}$  pps  $V$  svq **B** Users **V** Exalead  $V$  sxw V odg V xls  $V$  svgz **Fall** Folders J docx J sxc  $\sqrt{ }$  indd  $\sqrt{ }$  odp **Printers** Software Search All Custom search िये Emails **Chema** Informática 64

## **Network Discovery**

### Select search type

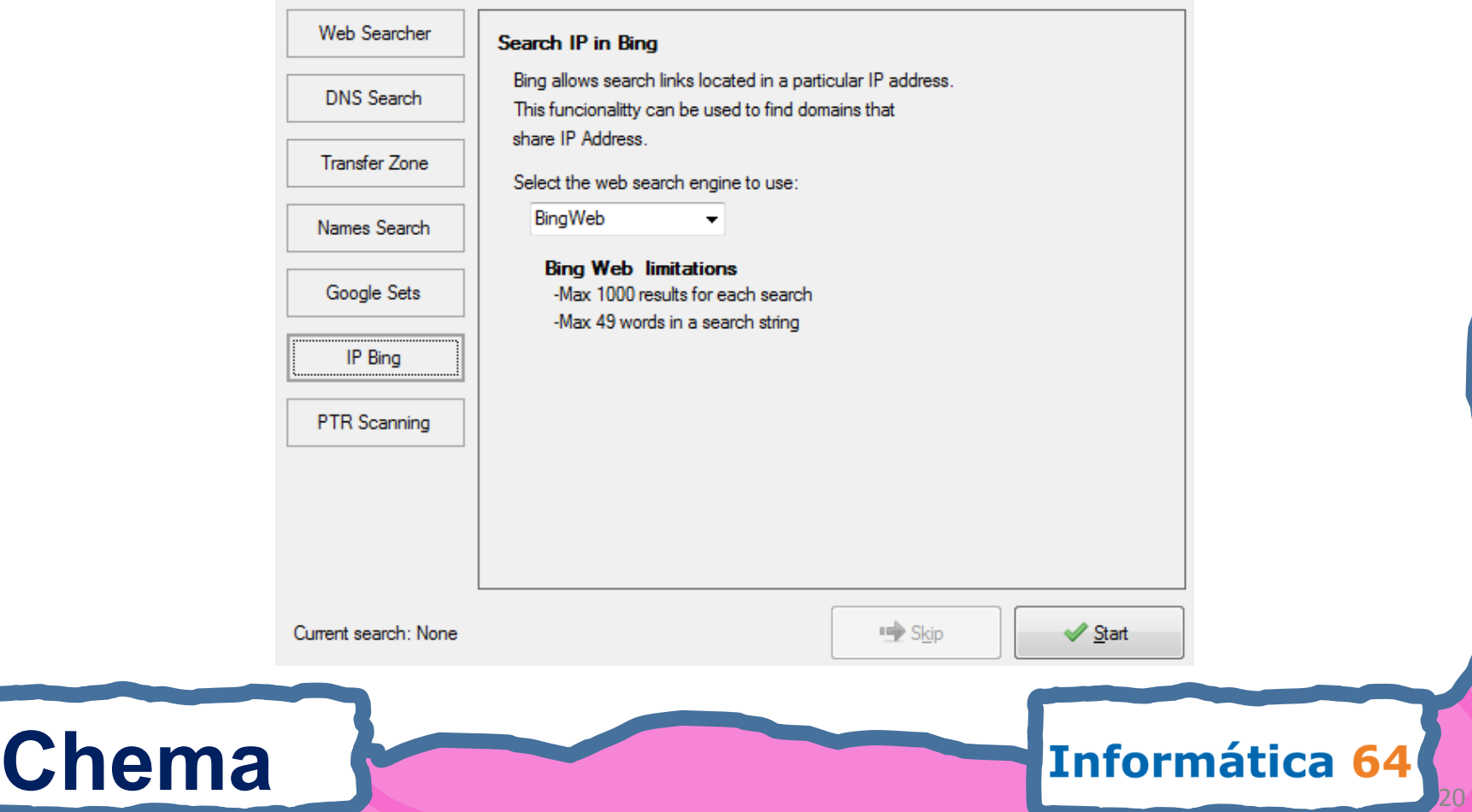

# Búsqueda de URLS

### Partido Socialista Obrero Español - PSOE

Partido Socialista. Presentación Secretario General - Nuestras Ideas y Valores - Historia Estructura · Instituciones · Resultados electorales ... https://www.psoe.es/ - En caché - Similares

### El Gobierno se comprometió a licitar y financiar el emisario - PSOE

PSOE, El Gobierno se comprometió a licitar y financiar el emisario. El intendente Katz firm ayer un convenio marco con Obras de la Nación. mardelplata.psoe.es/ - En caché - Similares

### Agrupación Socialista de Oviedo. Agrupación Socialista de Oviedo ...

Información de la agrupación y grupo municipal, con documentación y noticias. oviedo.psoe.es/ - En caché - Similares

### Agrupación Socialista de Alcalá de Henares, Agrupación Socialista ...

PSOE, Agrupación Socialista de Alcalá de Henares, Agrupación Socialista de Alcalá de Henares Madrid - Noticias.

alcaladehenares.psoe.es/ - En caché - Similares

### Laicidad, libertad de conciencia y religiosa, Laicidad, libertad ...

PSOE, Laicidad, libertad de conciencia y religiosa, Laicidad, libertad de conciencia y religio Noticias.

laicidad.psoe.es/ - En caché - Similares

**Chema** 

### Agrupación Socialista de Chamberi, Agrupación Socialista de ... PSOE, Agrupación Socialista de Chamberi, Agrupación Socialista de Chamberi - Noticias, www.chamberi.psoe.es/ - En caché - Similares

Málaga Puerto de la Torre - Teatinos, Málaga Puerto de la Torre ... PSOE, Málaga Puerto de la Torre - Teatinos, Málaga Puerto de la Torre-Teatinos - Noticias, puertotorre.psoe.es/ - En caché

### **Web Searcher**

Using a web searcher like Google or Bing the program search links pointing to the domain site to identify new subdomains.

Select the web search engine to use:

ores

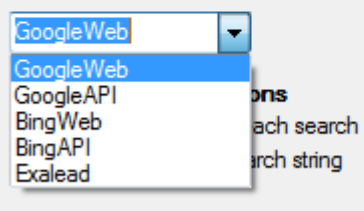

### Informática 64

# **Bing IP**

**bing** 

ip:217.12.16.37

Web

**TODOS LOS RESULTADOS** 

1-10 de 61.000 resultados · Ava

**■ Skip** 

Start

Informática 64

### INTURJOVEN.COM | La mayor oferta en turismo y ocio joven de Andalucía

INTURJOVEN.COM la mayor oferta en turismo y ocio joven de Andalucía www.inturjoven.com · Página en caché

### Noticias Guadalinex - Portal Guadalinex

Basada en Debian y desarrollada por la Junta de Andalucía para facilitar el acceso a todos los ciudadanos al software libre. Noticias, documentación e información sobre el ... www.guadalinex.org · Página en caché

### Centro Andaluz de Arte Contemporáneo

Exposiciones, actividades y talleres. www.caac.es · Página en caché

Fundanián Dañana 04 ...

## **Chema**

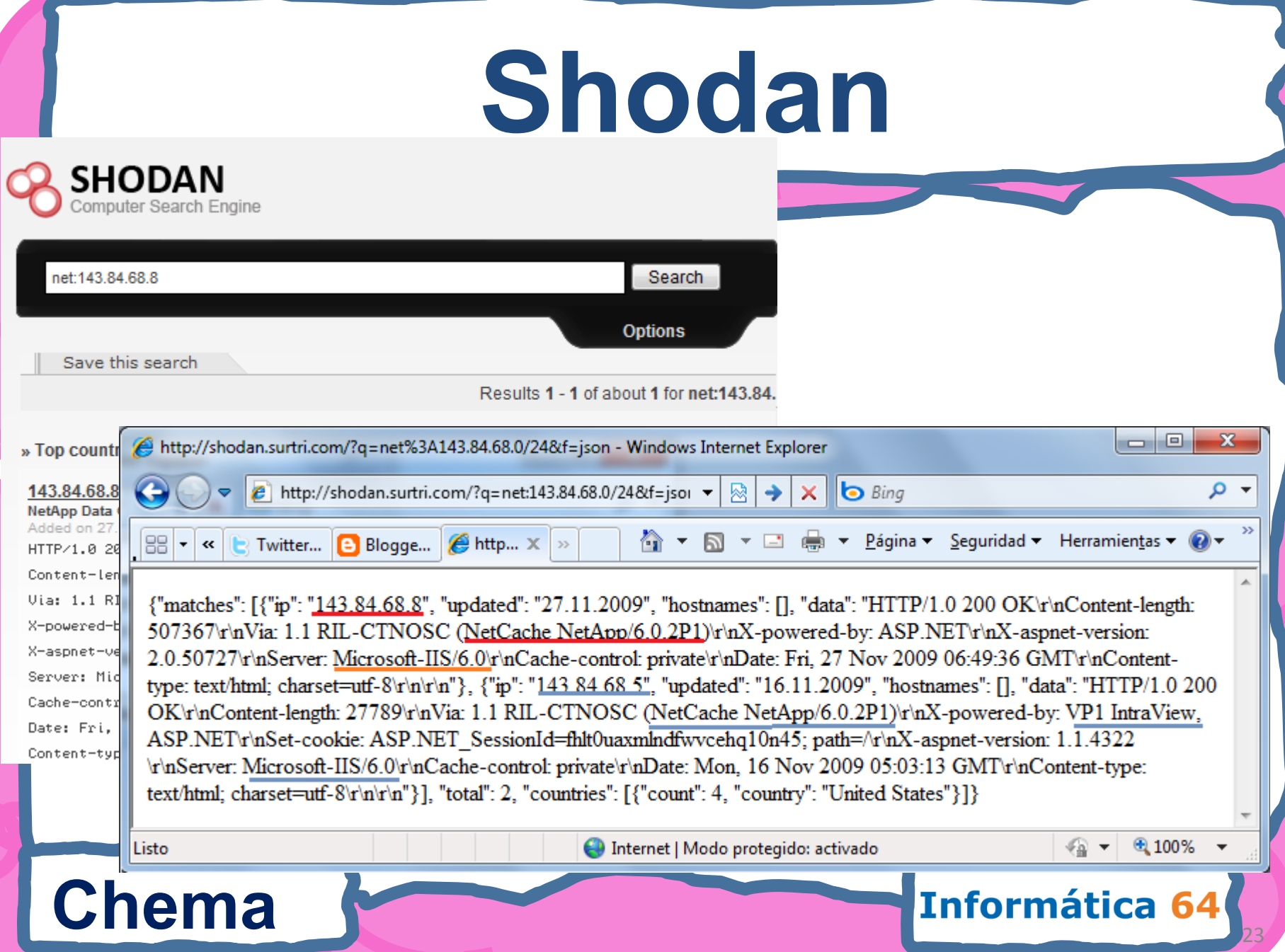

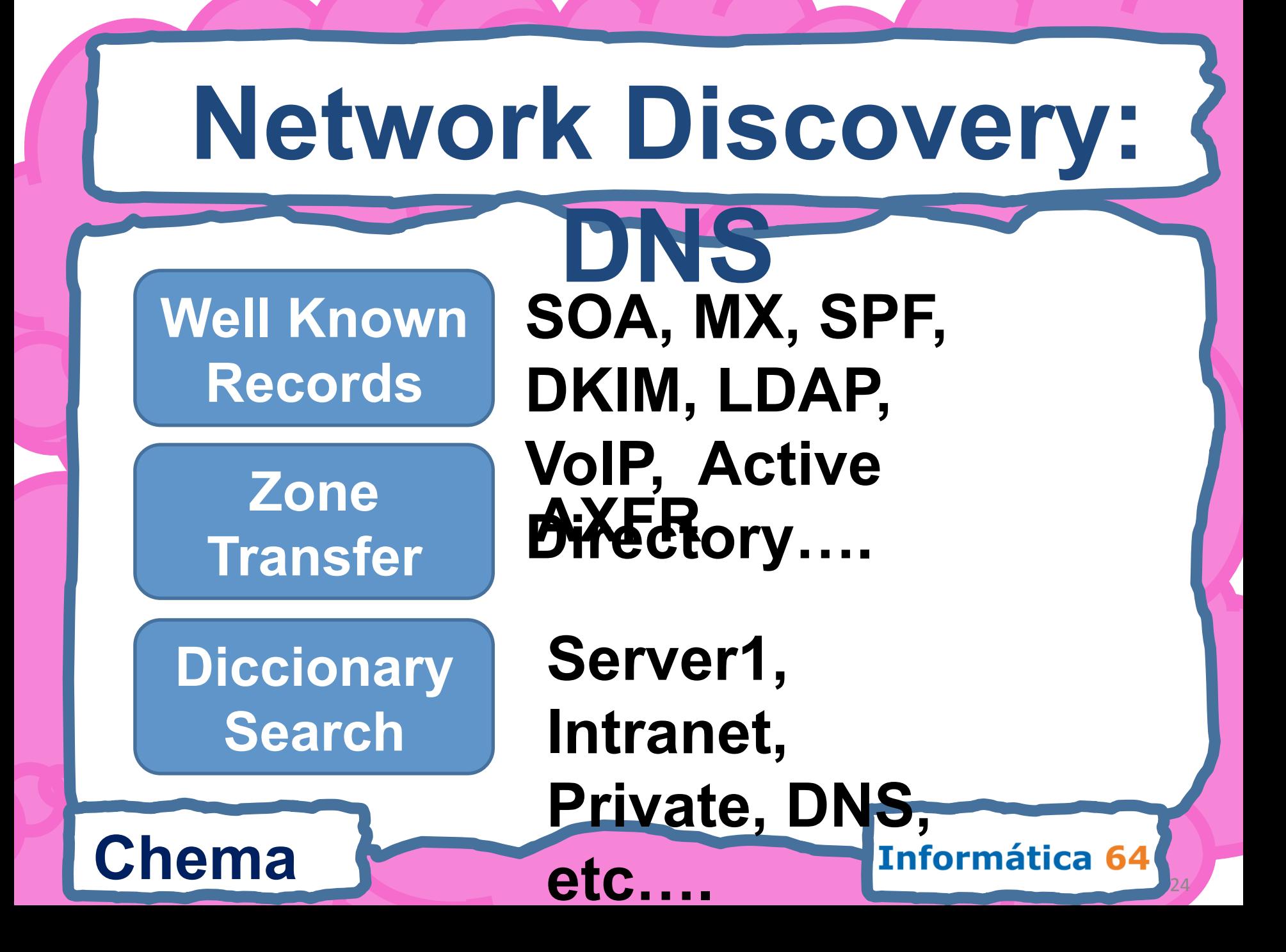

## **PTR Scannig**

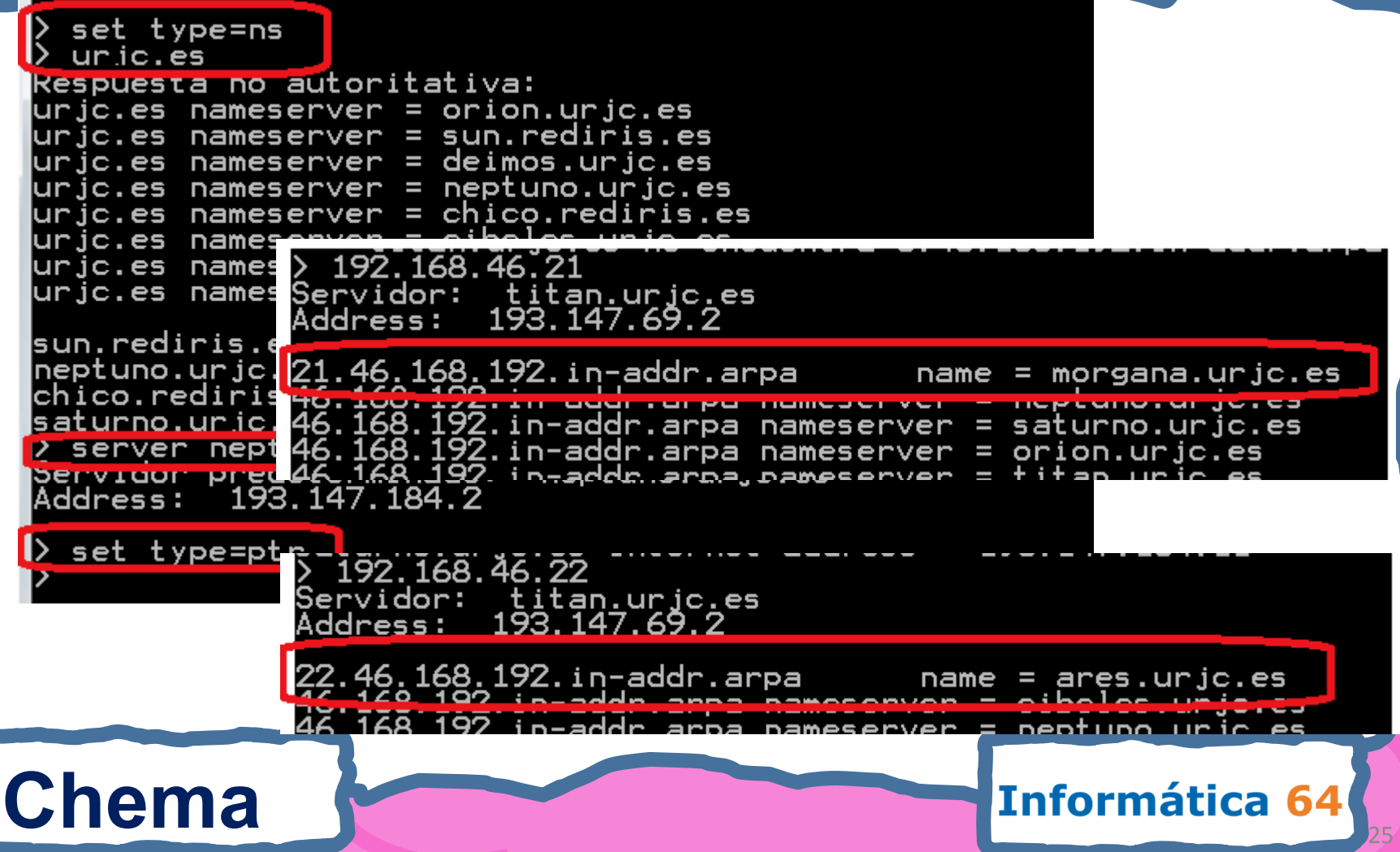

## Huge domains case

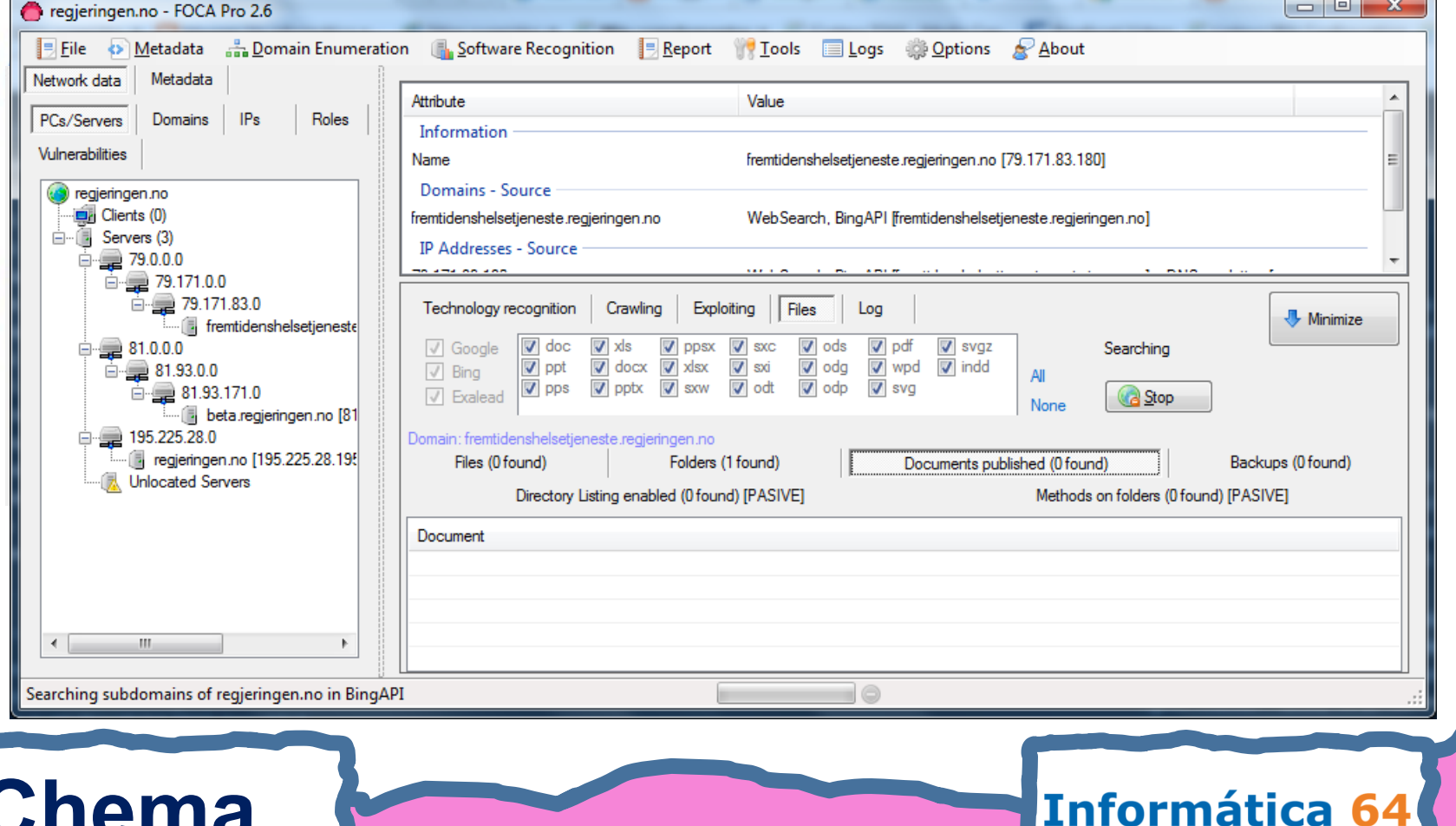

**Network Discovery**

http://apple1.sub.dom<mark>ain.com/dire.</mark>com/chemi<mark>did</mark>id ALGORITIQIN

- **1) http -> Web server**
- **2) GET Banner HTTP**
- **3) domain.com is a domain**
- **4) Search NS, MX, SPF records for domain.com**
- **5) sub.domain.com is a subdomain**
- **6) Search NS, MX, SPF records for sub.domain.com**
- **7) Try all the non verified servers on all new domains**
	- **1) server01.domain.com**
	- **2) server01.sub.domain.com**
- **8) Apple1.sub.domain.com is a hostname**
- **9) Try DNS Prediction (apple1) on all domains**
- **10) Try Google Sets(apple1) on all domains**

## Chema **Chema** 1nformática 64

**http://apple1.sub.domain@diry\_chemain@dirfil.doc Network Discovery Algorithedia** 

- **11) Resolve IP Address**
- **12) Get Certificate in https://IP**
- **13) Search for domain names in it**
- **14) Get HTTP Banner of http://IP**
- **15) Use Bing Ip:IP to find all domains sharing it**
- **16) Repeat for every new domain**
- **17) Connect to the internal NS (1 or all)**
- **18) Perform a PTR Scan searching for internal servers**
- **19) For every new IP discovered try Bing IP recursively**
- **20) ~chema -> chema is probably a user**

**Alonso** 

Chema **Chema 10/25/26/26 2012** 

# **Network Discovery**

## **http://apple1.sub.domain.com/~chema/dir/fil.doc Algorithm**

- **21) / , /~chema/ and /~chema/dir/ are paths**
- **22) Try directory listing in all the paths**
- **23) Search for PUT, DELETE, TRACE methods in every path**
- **24) Fingerprint software from 404 error messages**
- **25) Fingerprint software from application error messages**
- **26) Try common names on all domains (dictionary)**
- **27) Try Zone Transfer on all NS**
- **28) Search for any URL indexed by web engines related to the hostname**
- **29) Download the file**
- **30) Extract the metadata, hidden info and lost data**
- **31) Sort all this information and present it nicely**
- **32) For every new IP/URL start over again**

## Chema **Chema** 1nformática 64

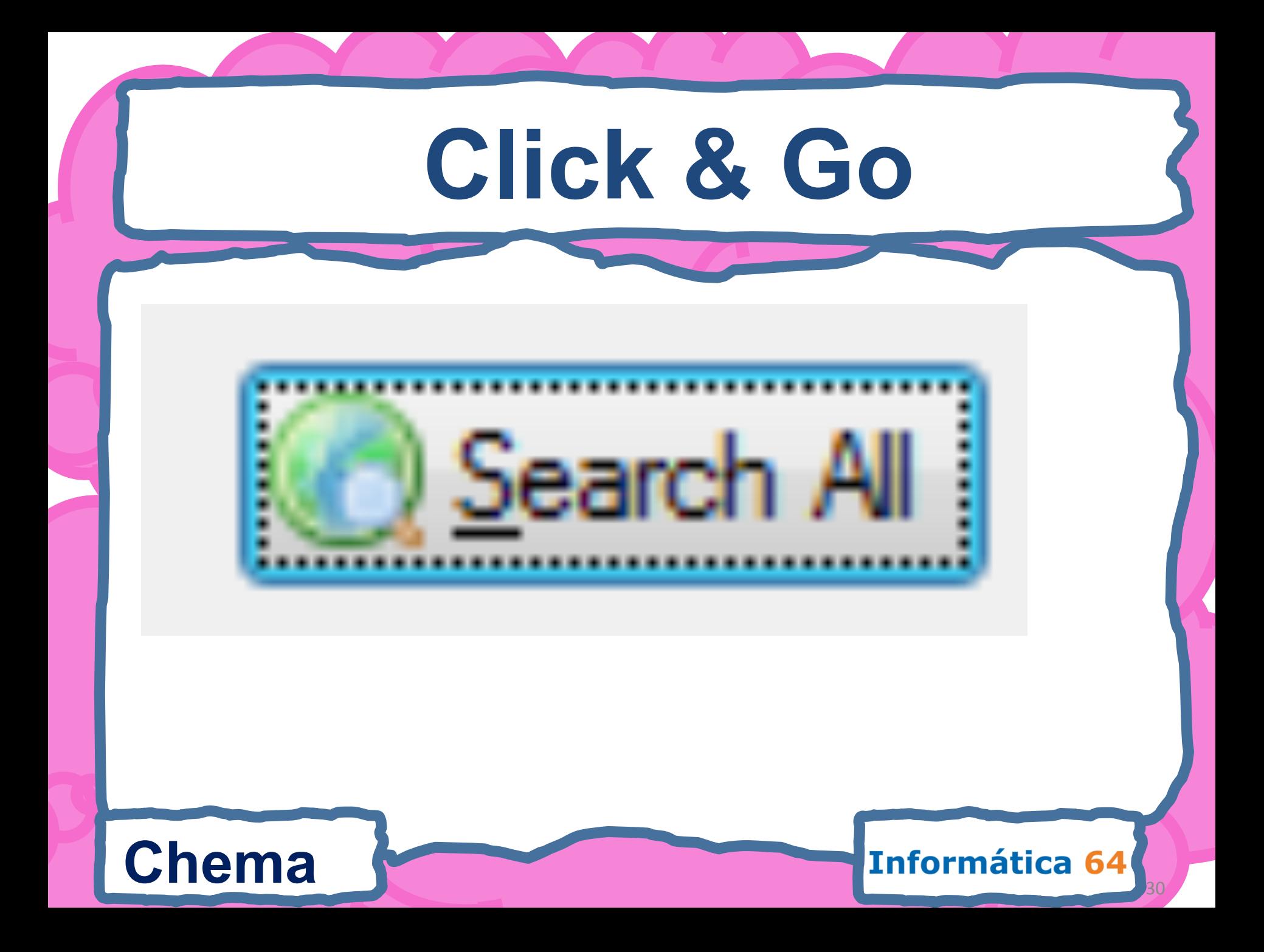

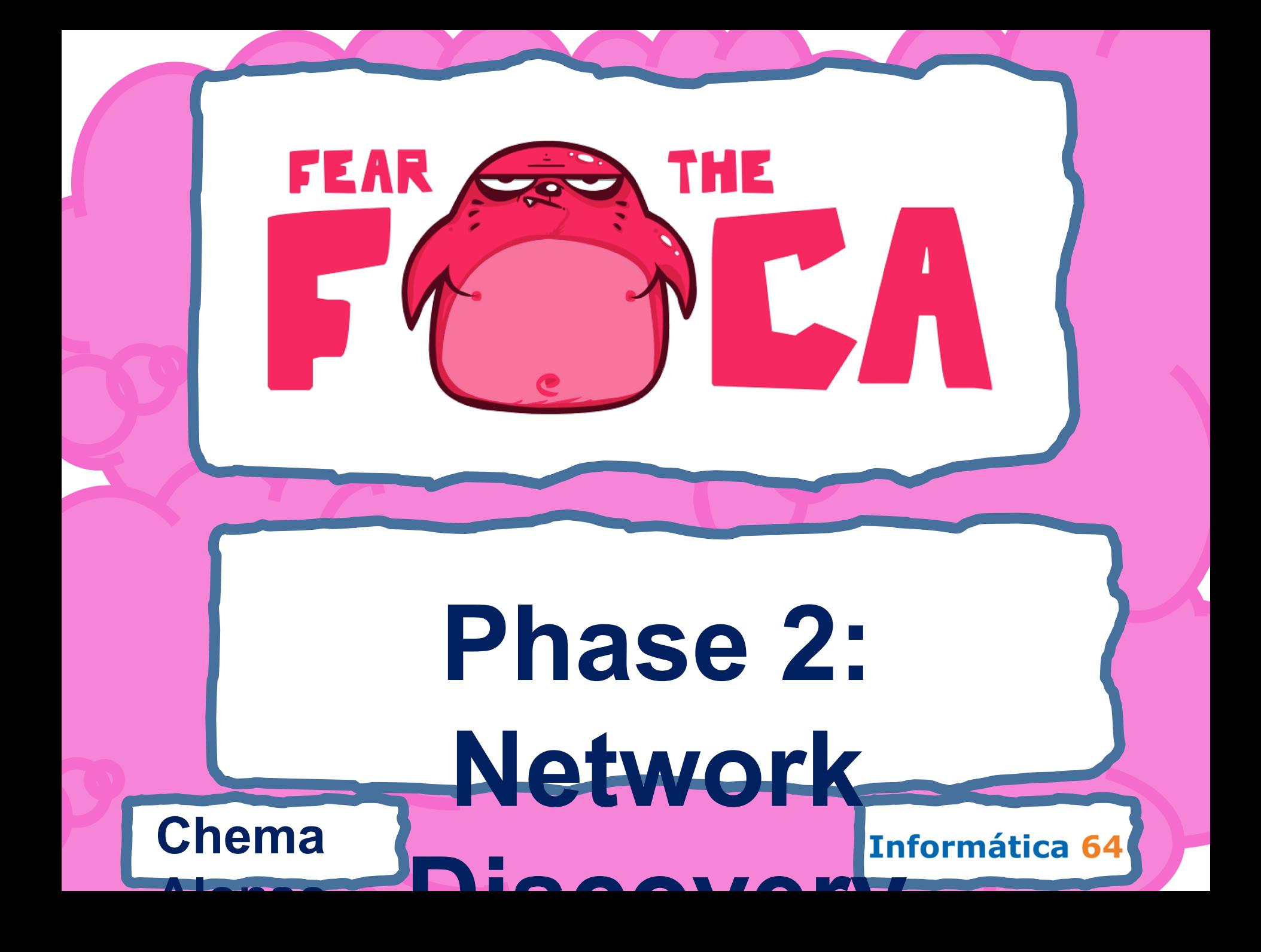

## How Foca found a

## 21214

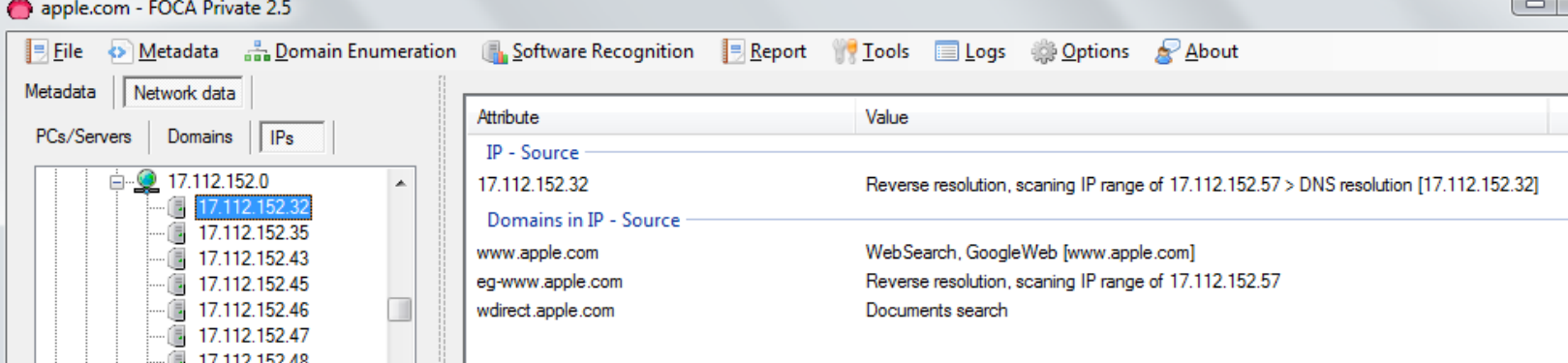

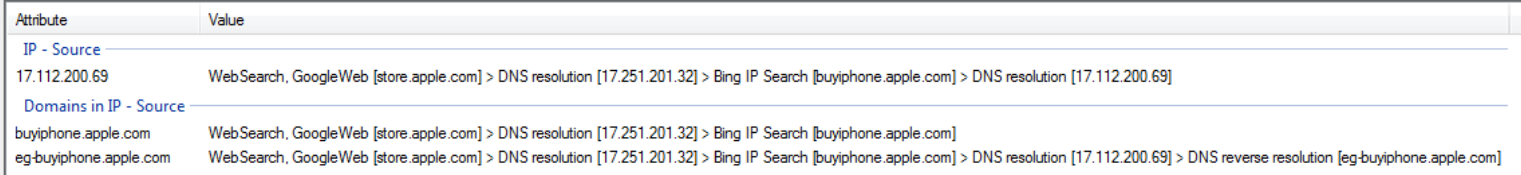

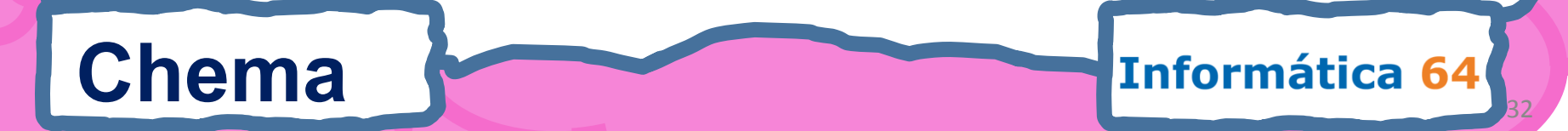

## Role Oriented View

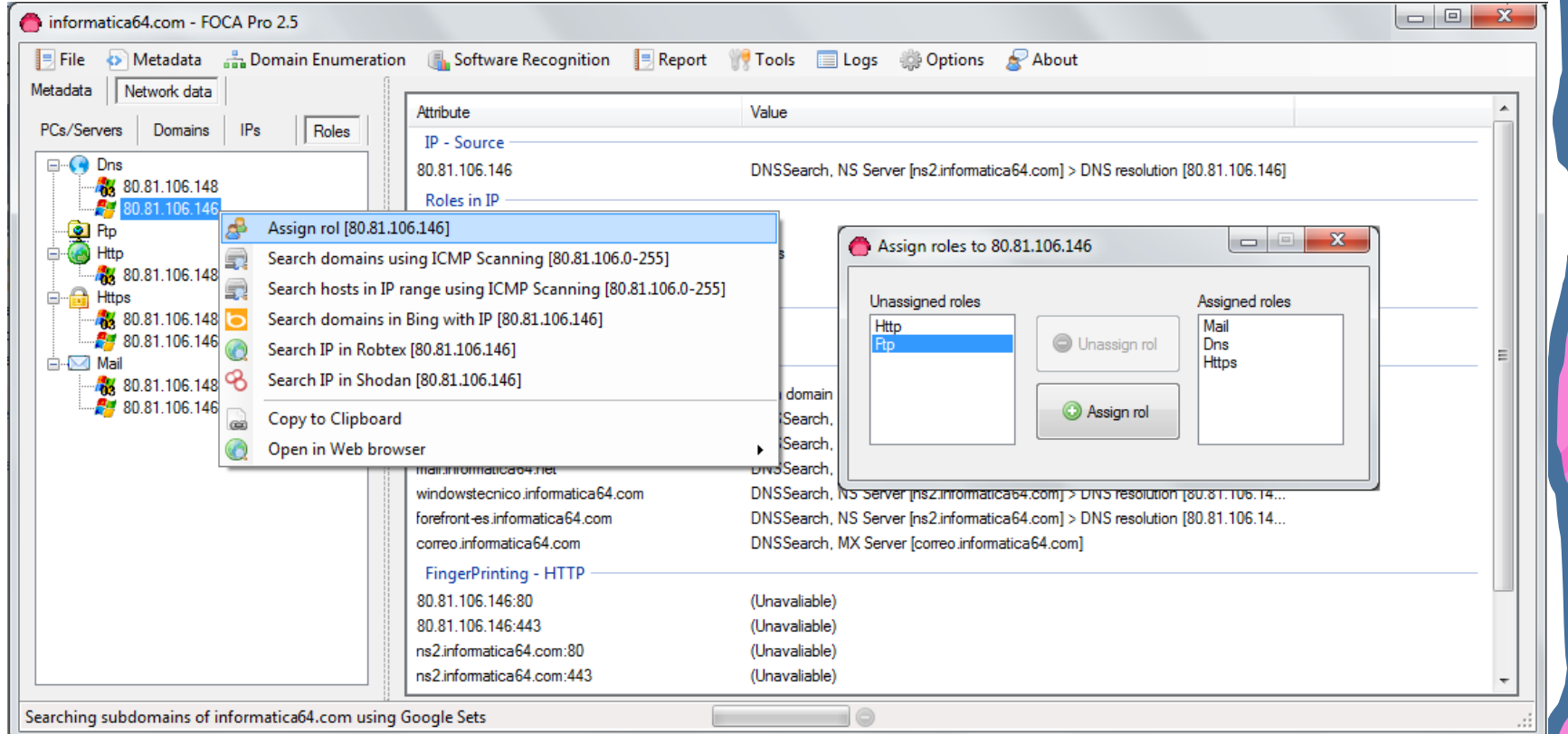

### **Chema**

### Informática 64

## Chema **Chema 10/25/26/26/26 2012** • **404 Not Found messages** – **Domain names and software**  • **Aspx Error Messages** • **HTTP Banner**  – **Hostname** – **IP Addres** • **SMTP Banner**  • **Digital Certificates** • **Shodan Fingerprinting Options**

## **DNS Version.bind**

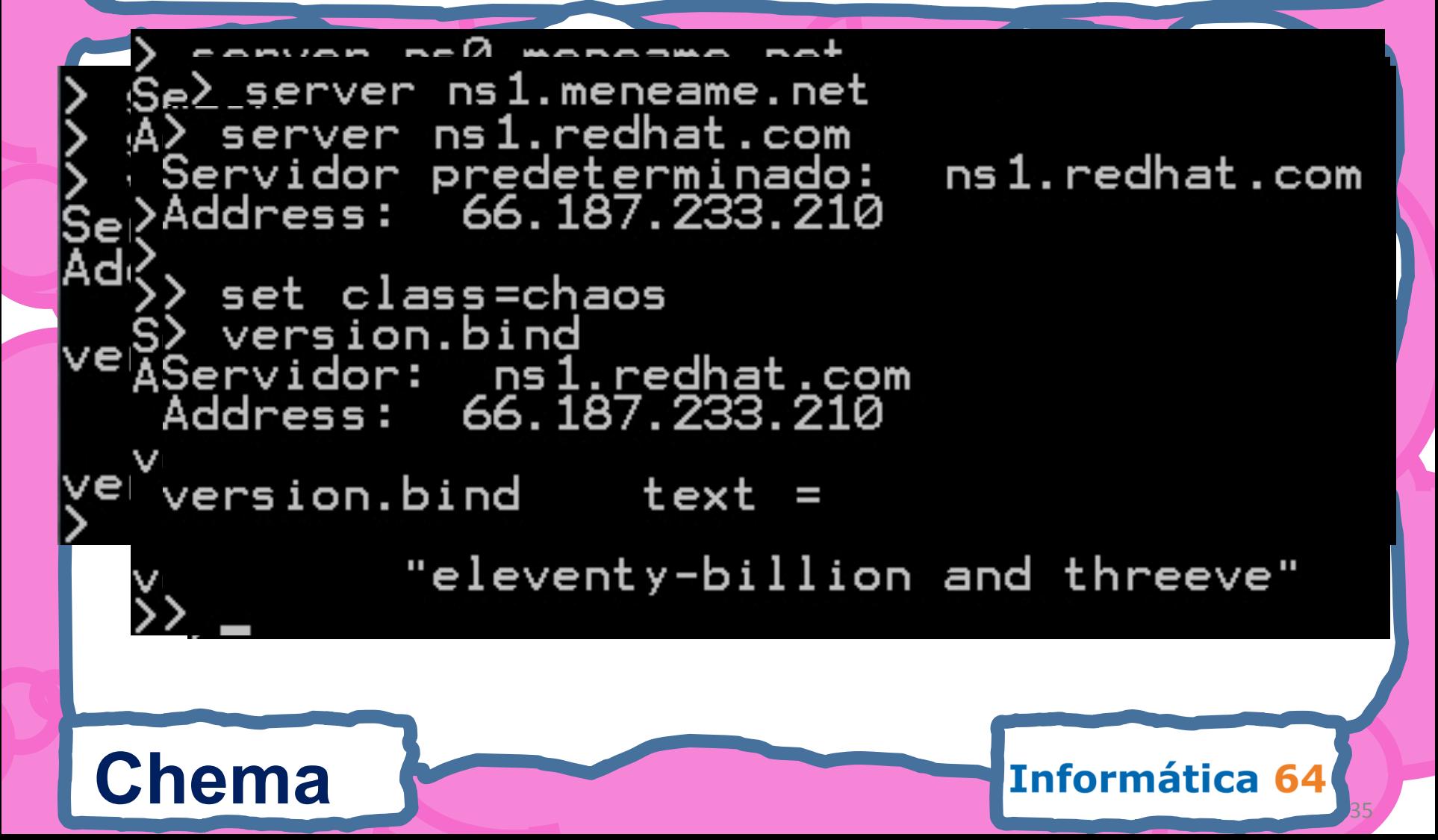

# **Primary Master**

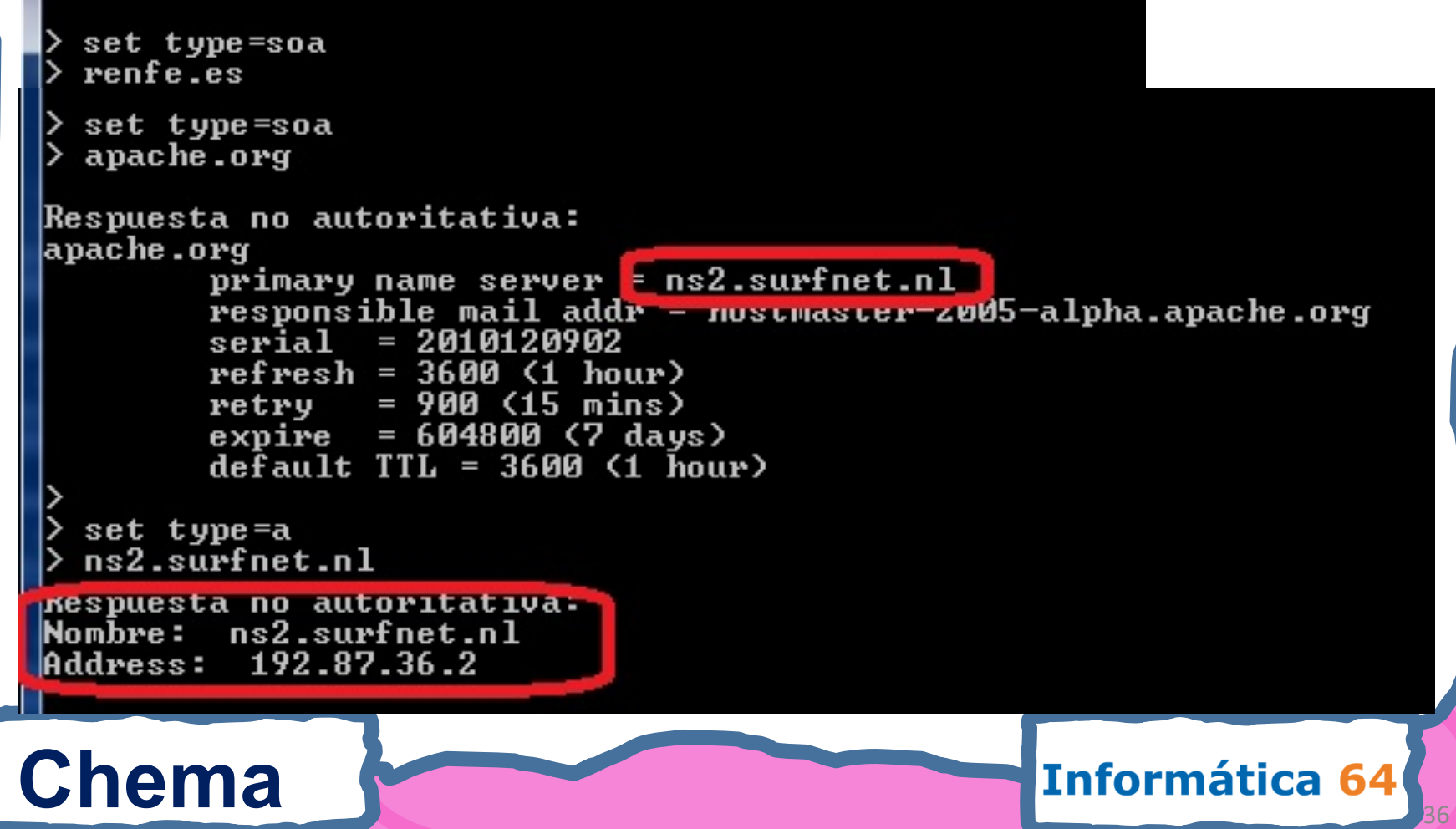

## **Vulnerabilites View**

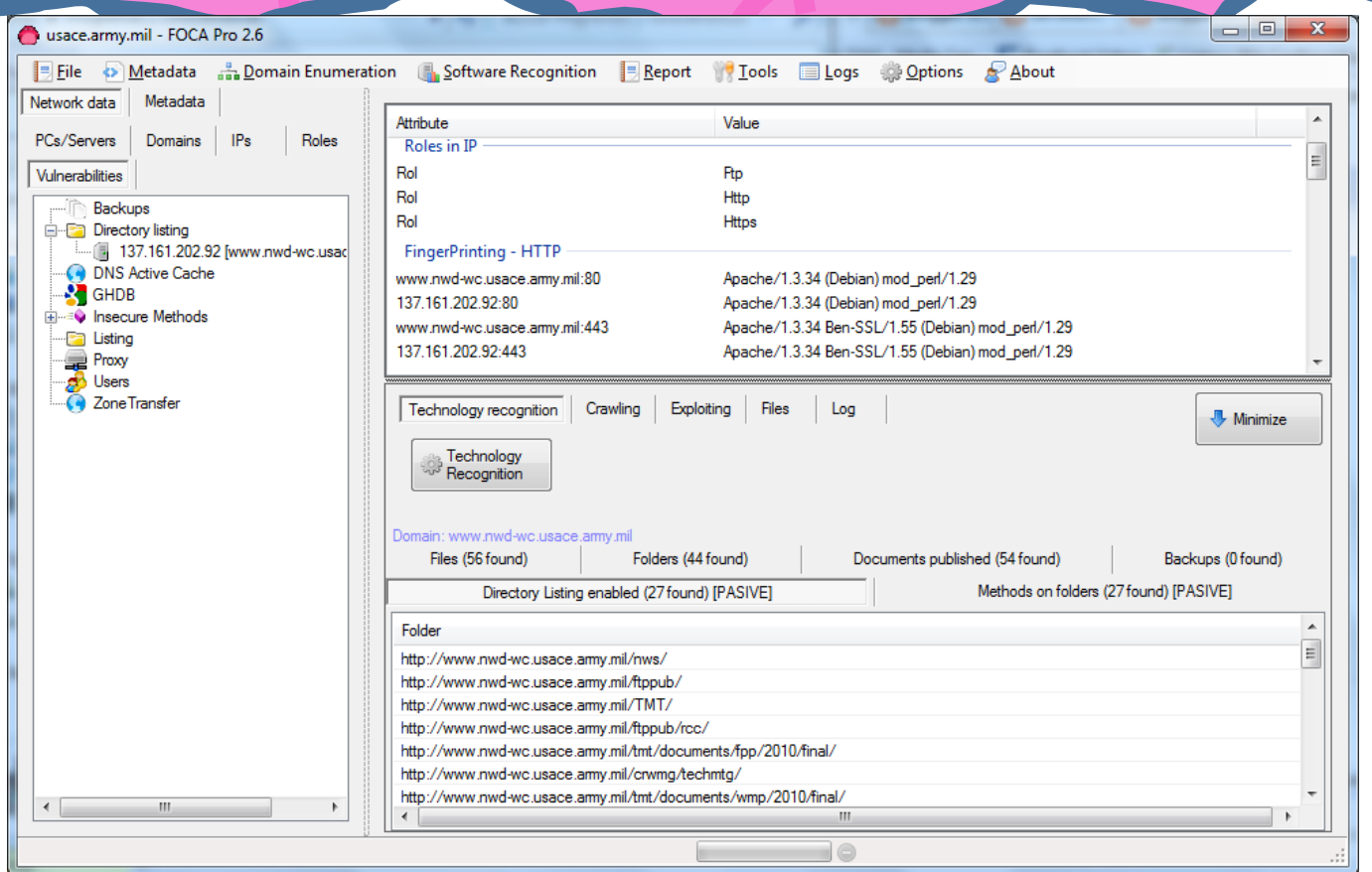

## **Chema**

### Informática 64

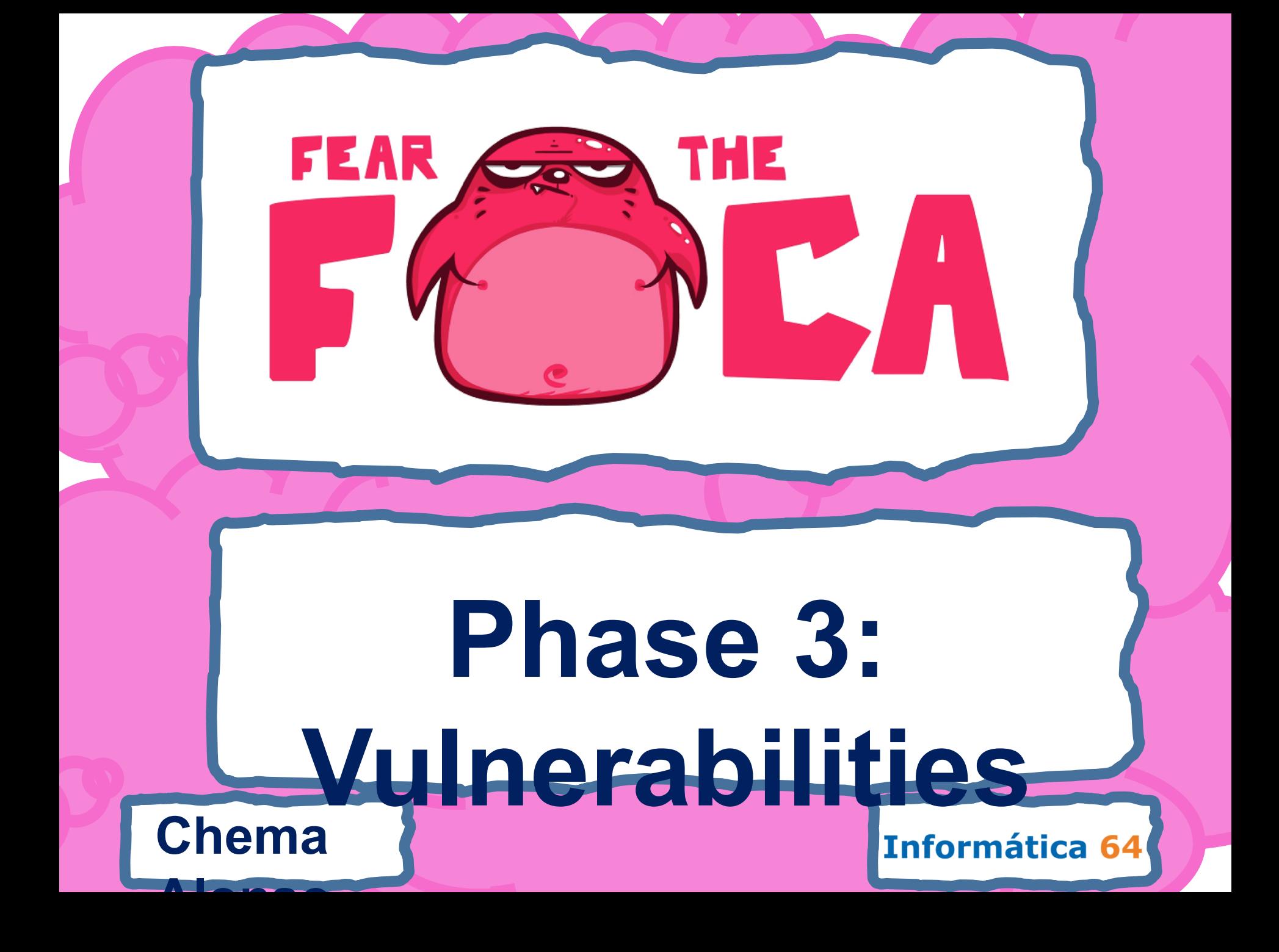

## **Customizable Search**

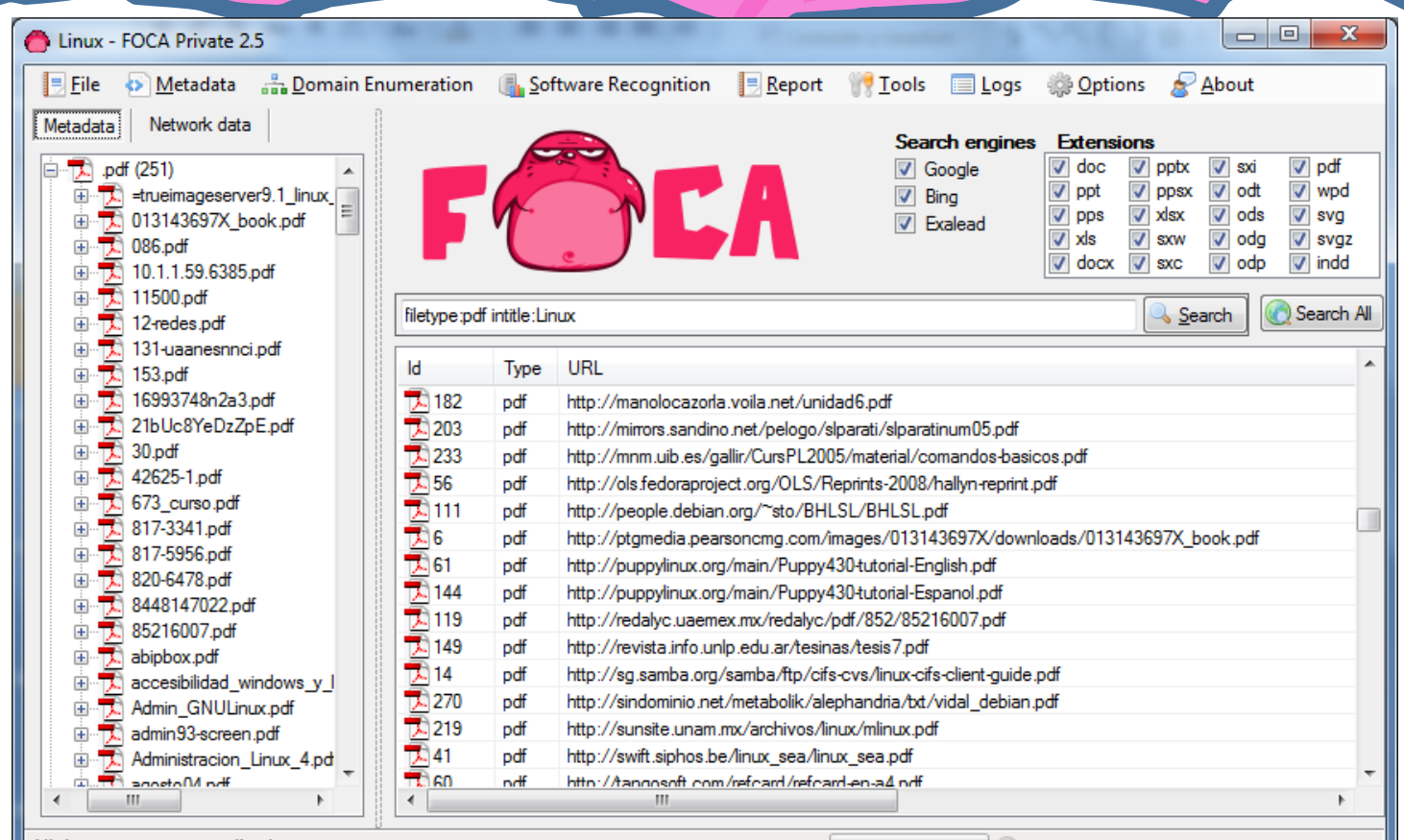

All documents were analized

**Alonso** 

### Chema **Chema** Informática 64

# FOCA + Spidering

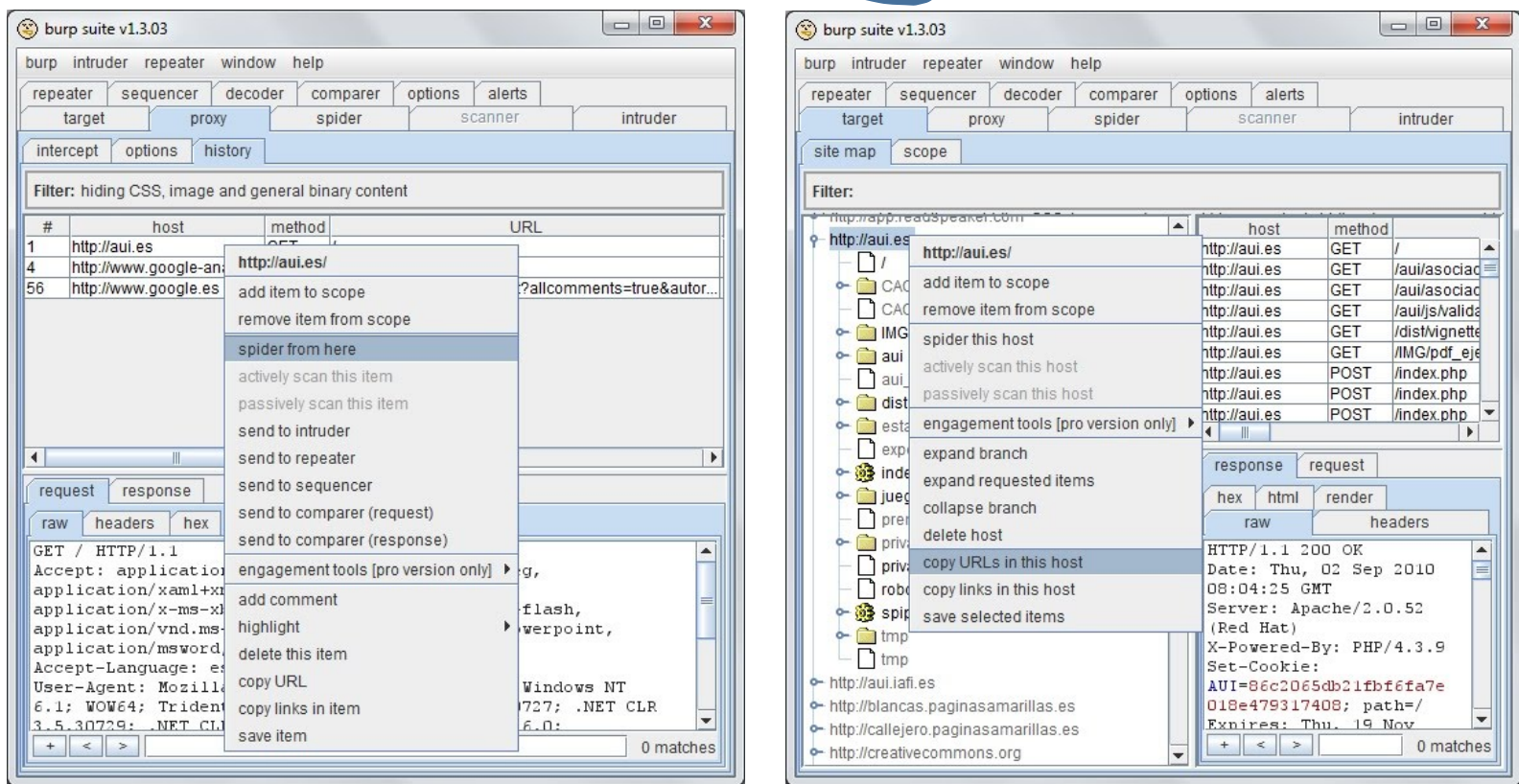

**Chema** 

### Informática 64

## FOCA + Spidering

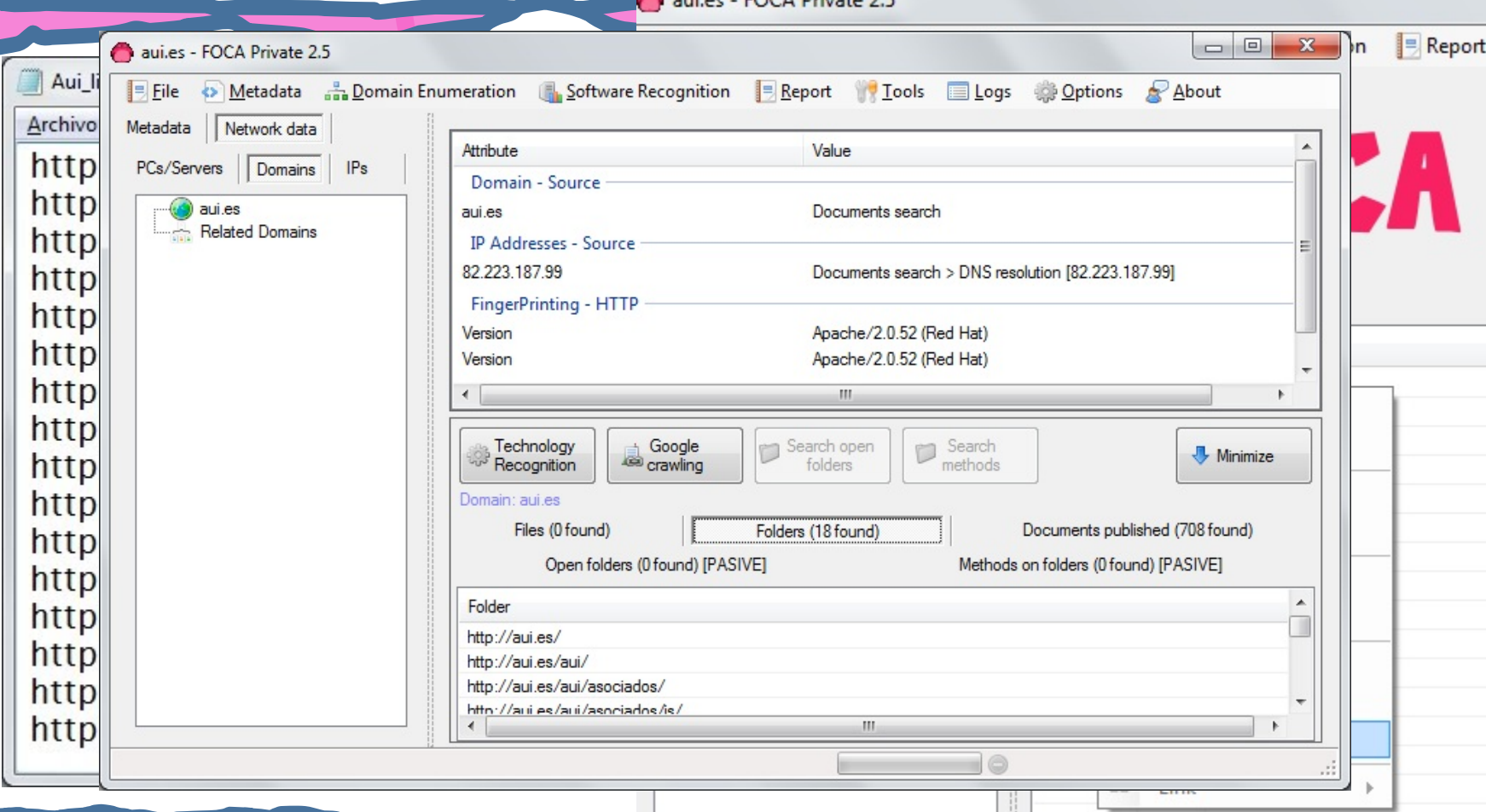

### **Chema**

### Informática 64

## Digital Certificates

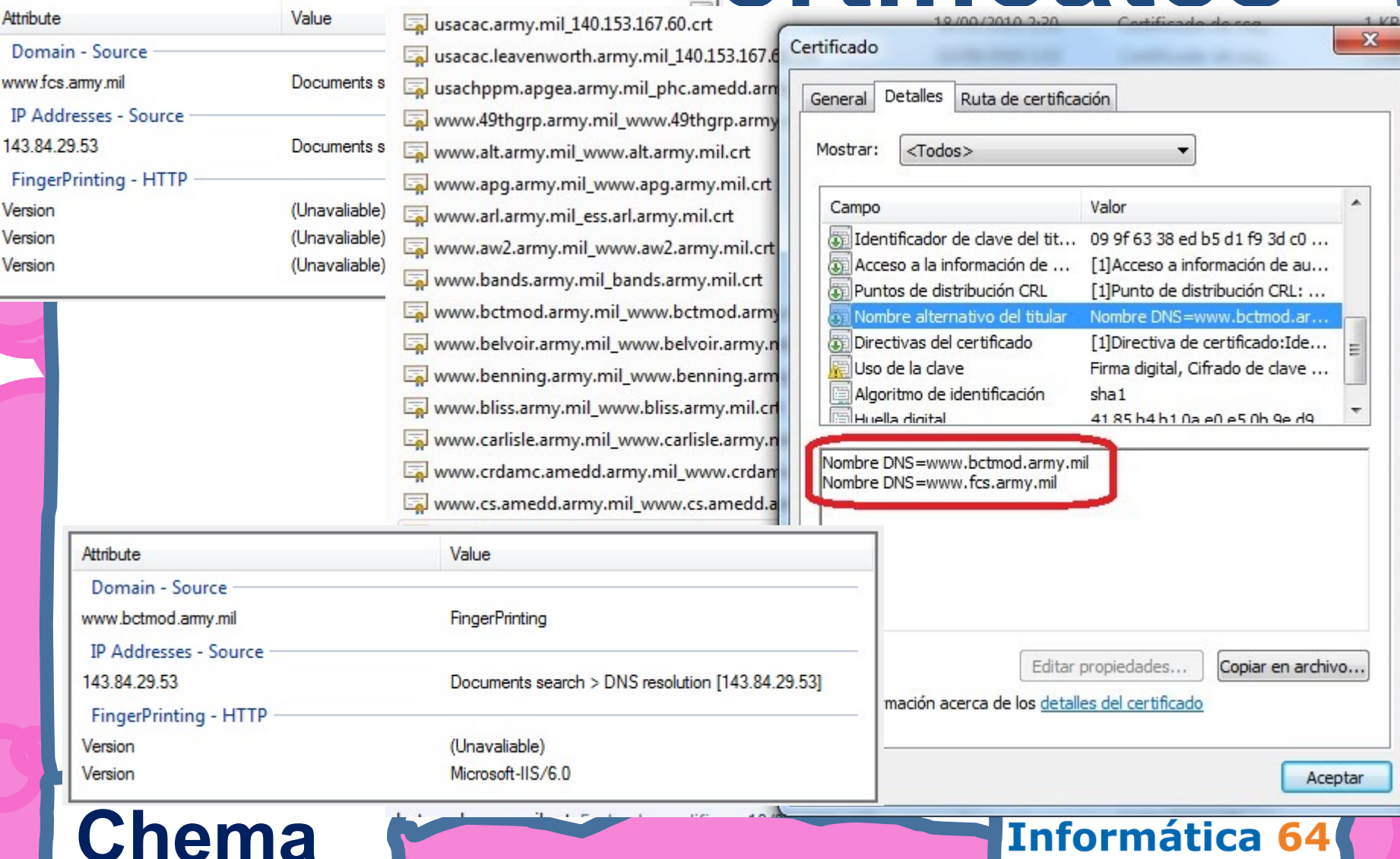

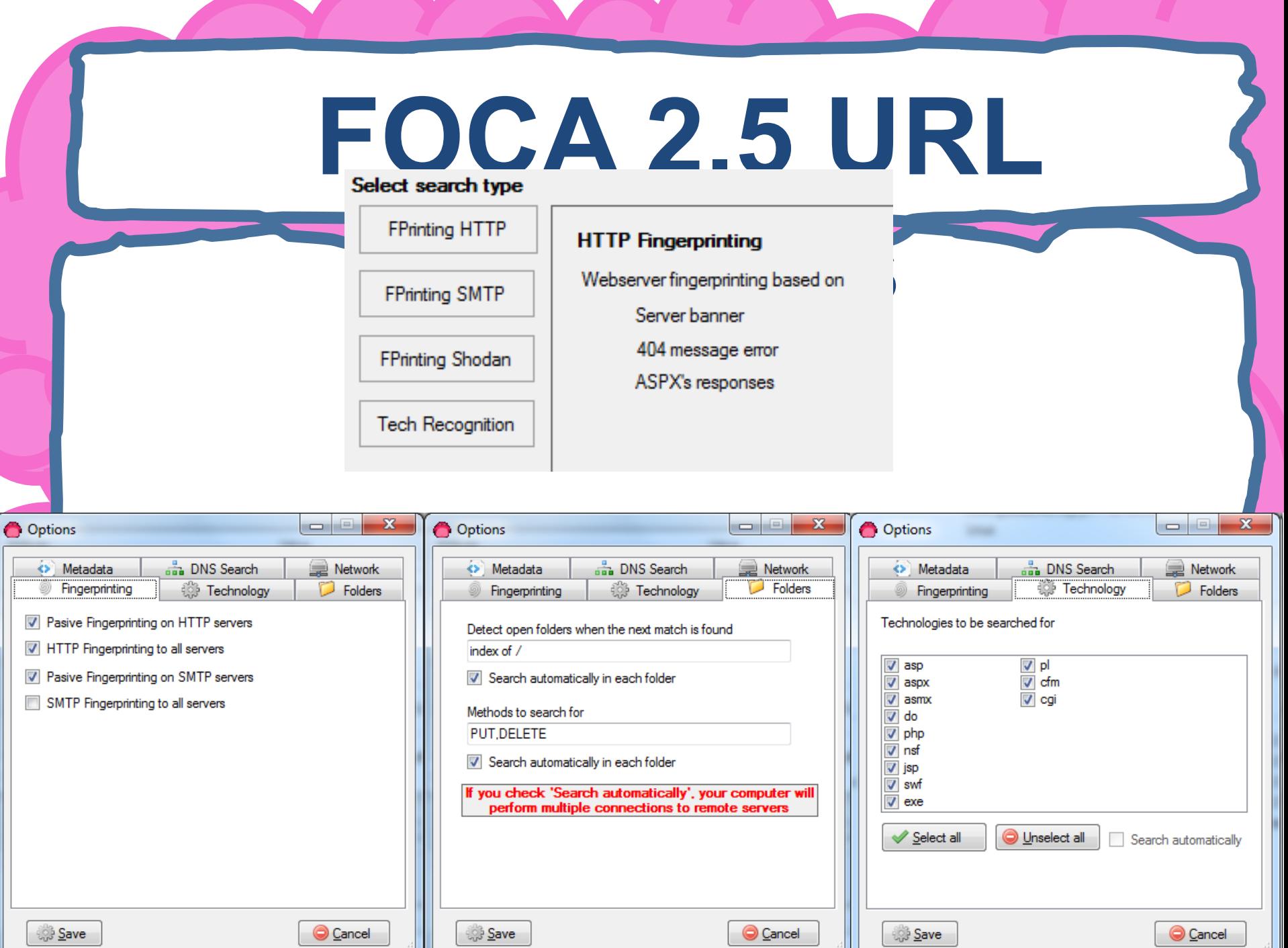

and the state of the state of the

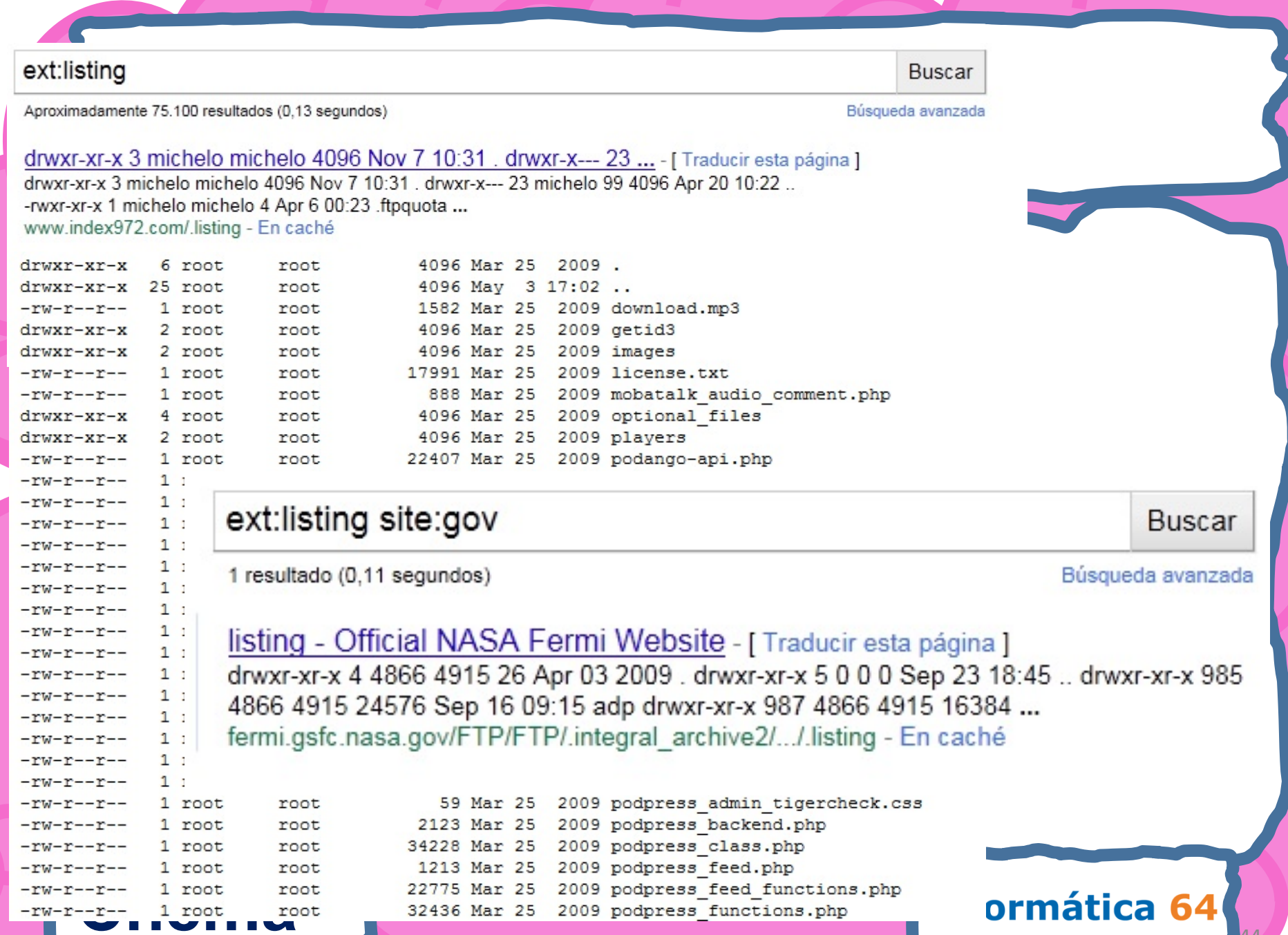

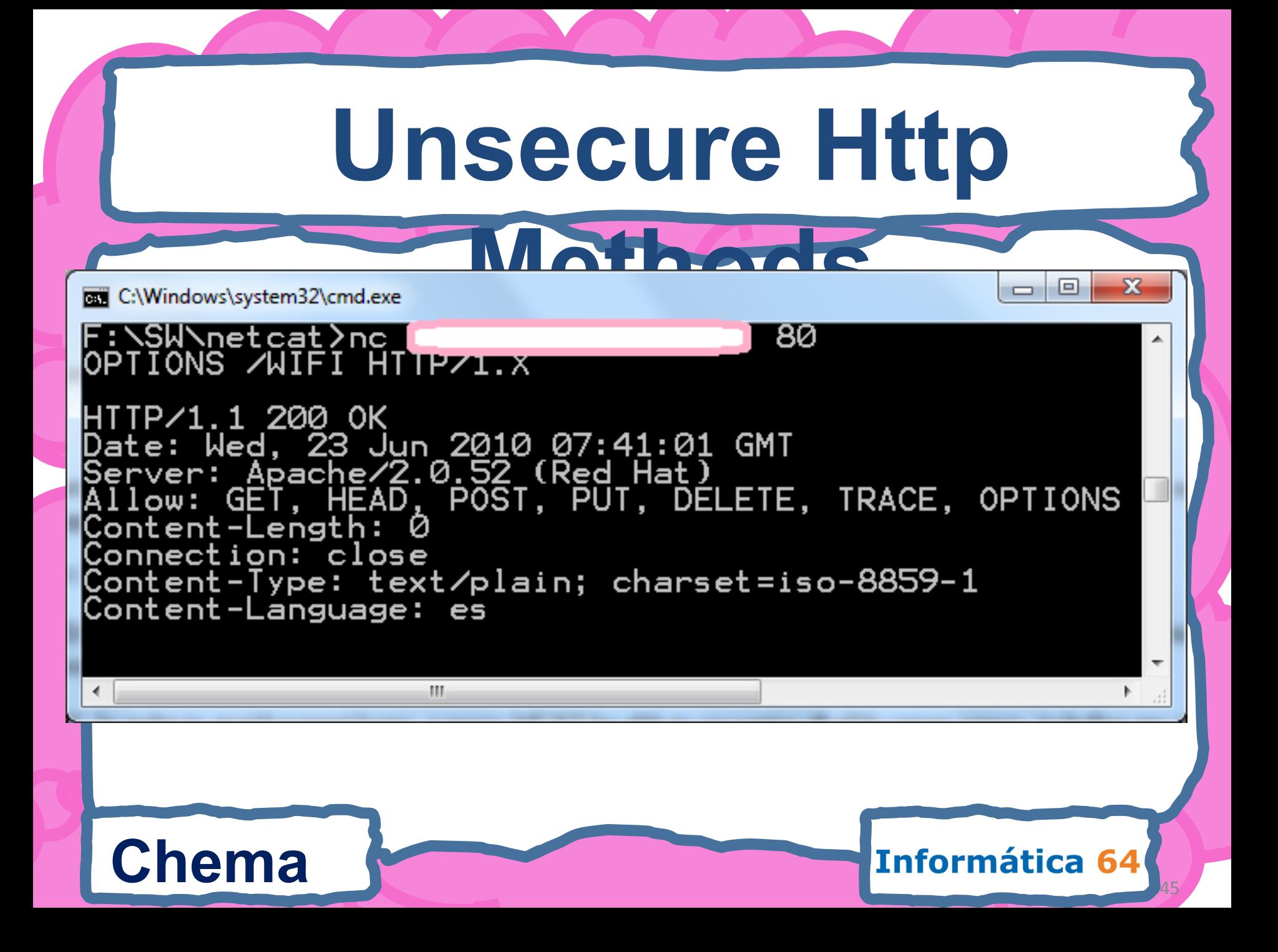

## **Search & Upload**

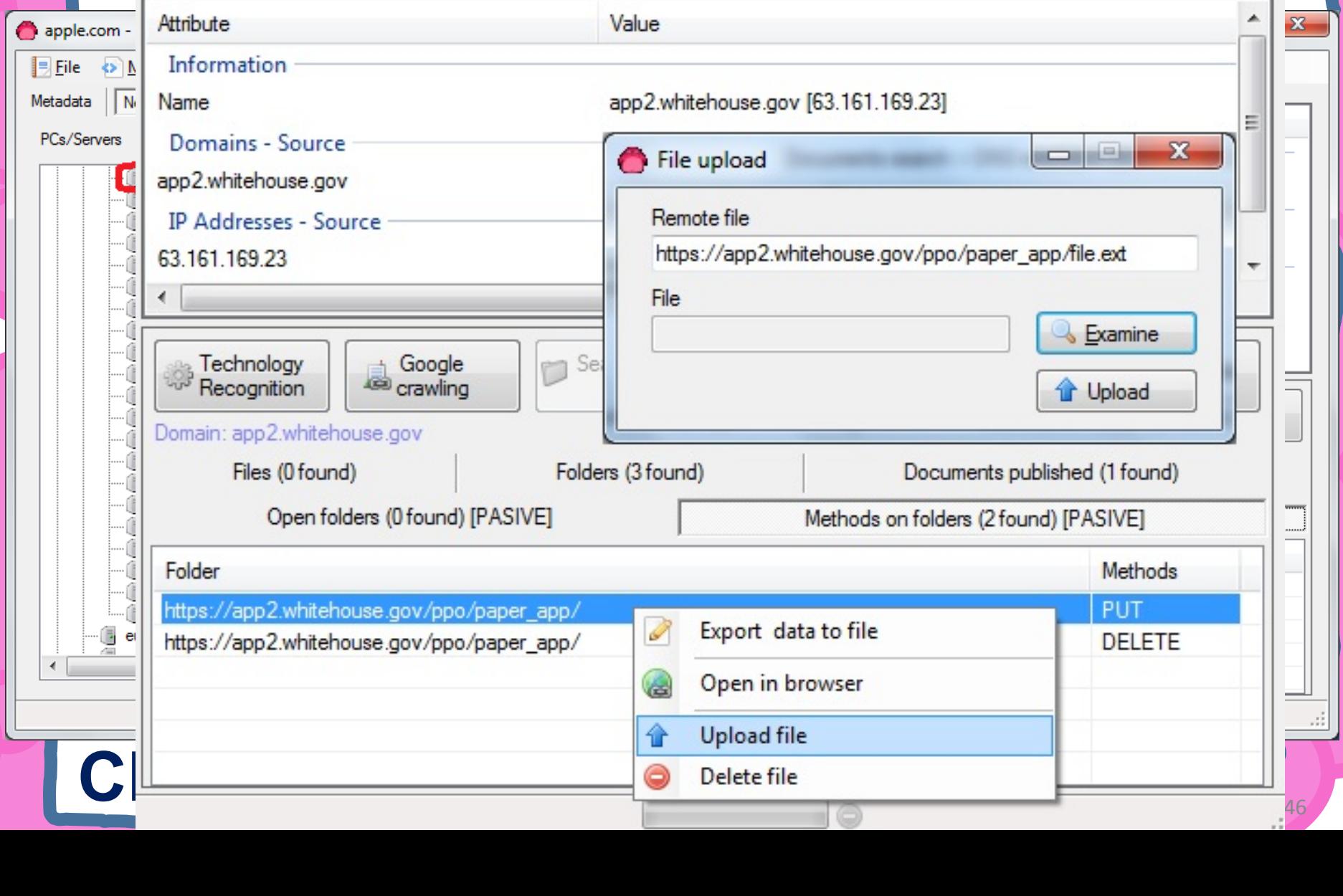

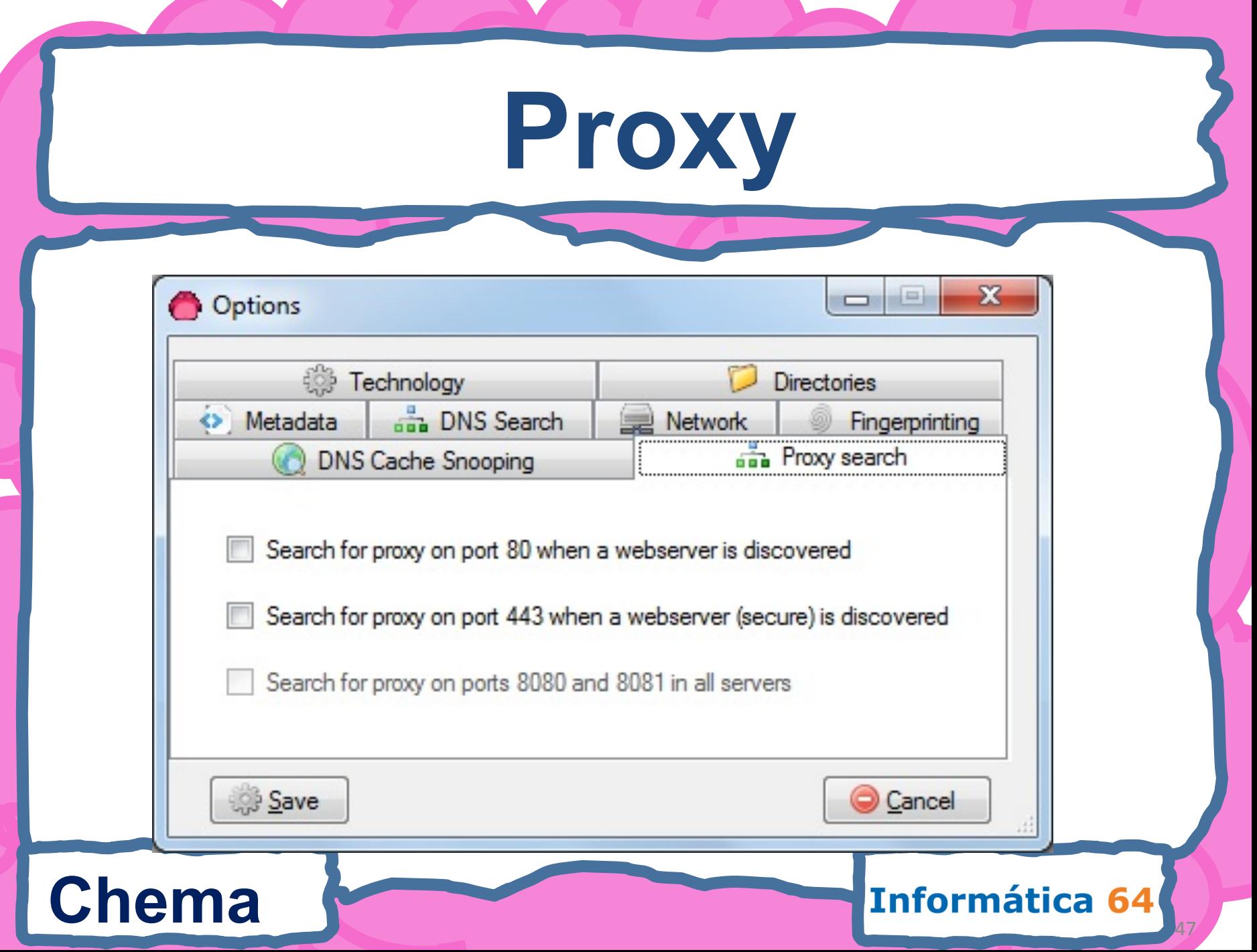

# **Fuzzing options**

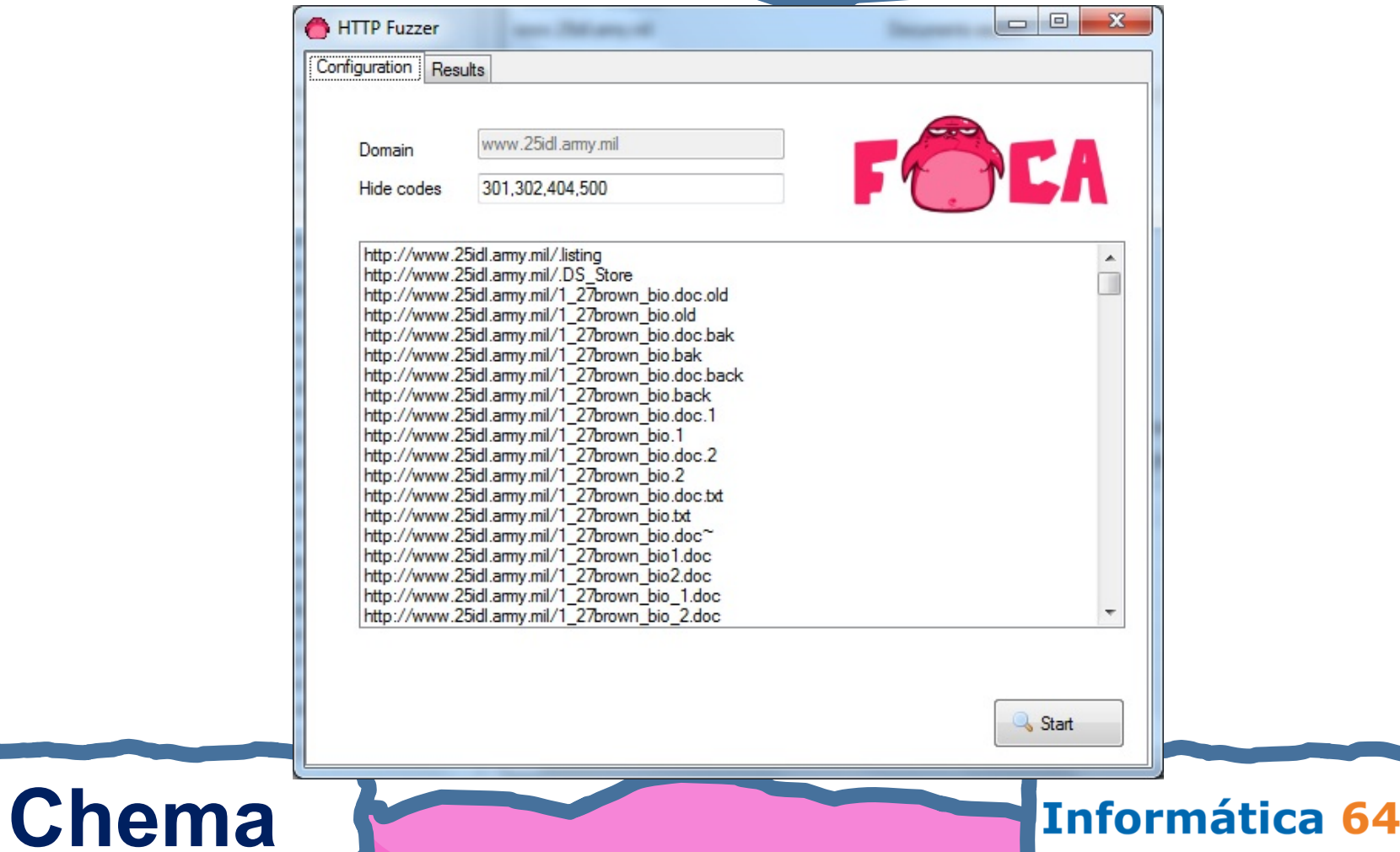

DNS Cache Snooping

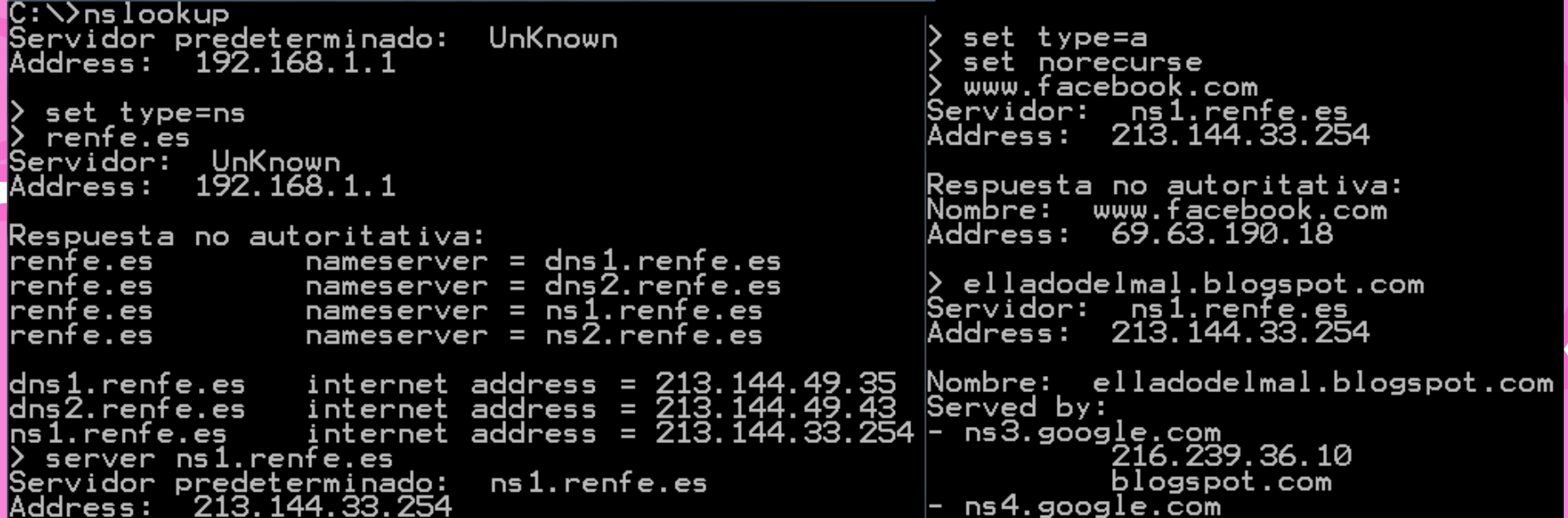

Informática 64

### **Chema**

## DNS Cache Snooping

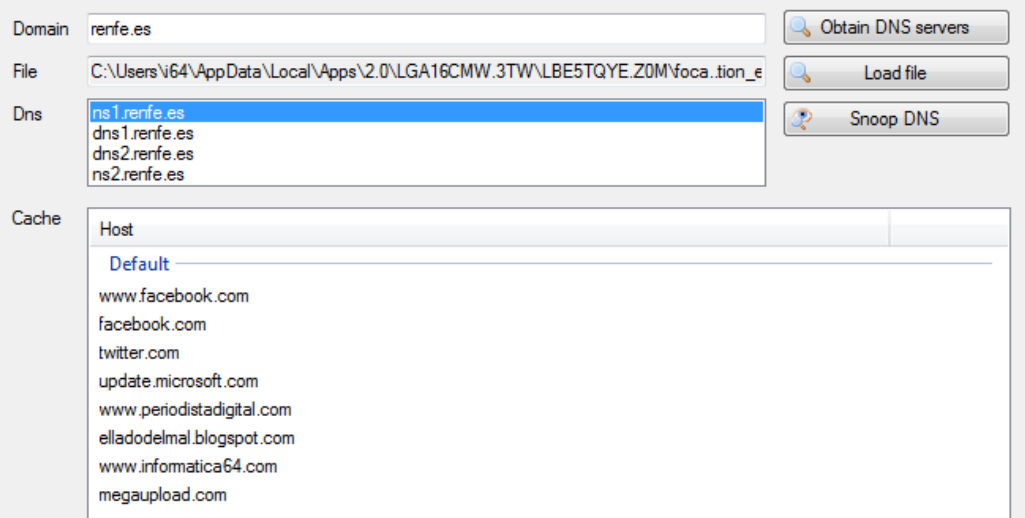

Monitor

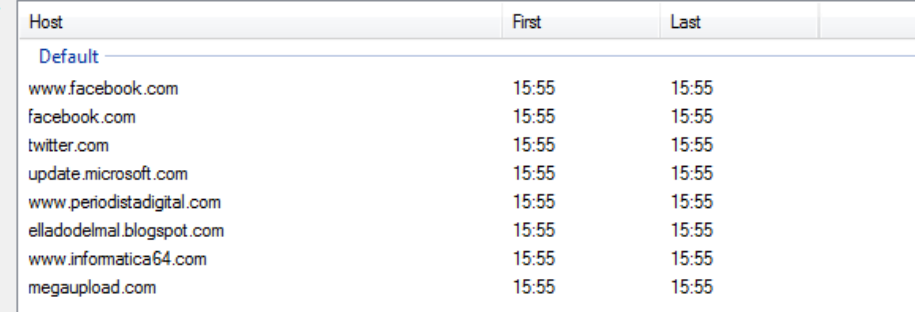

Informática 64

Monitorice each 60 seconds

## **Chema**

# **DNS Cache Snooping**

- **Internal Software** 
	- **Windows Update**
	- **Gtalk**
- **Evilgrade**
	- **Detecting vulnerable software to Evilgrade attacks**
- **AV evassion**
	- **Detecting internal AV systems**
- **Malware driven by URL** 
	- **Hacking a web site ussually visited by internal**

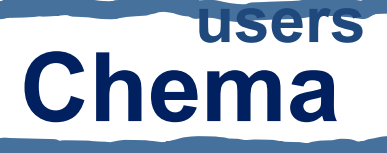

## **DNS Cache detection?**

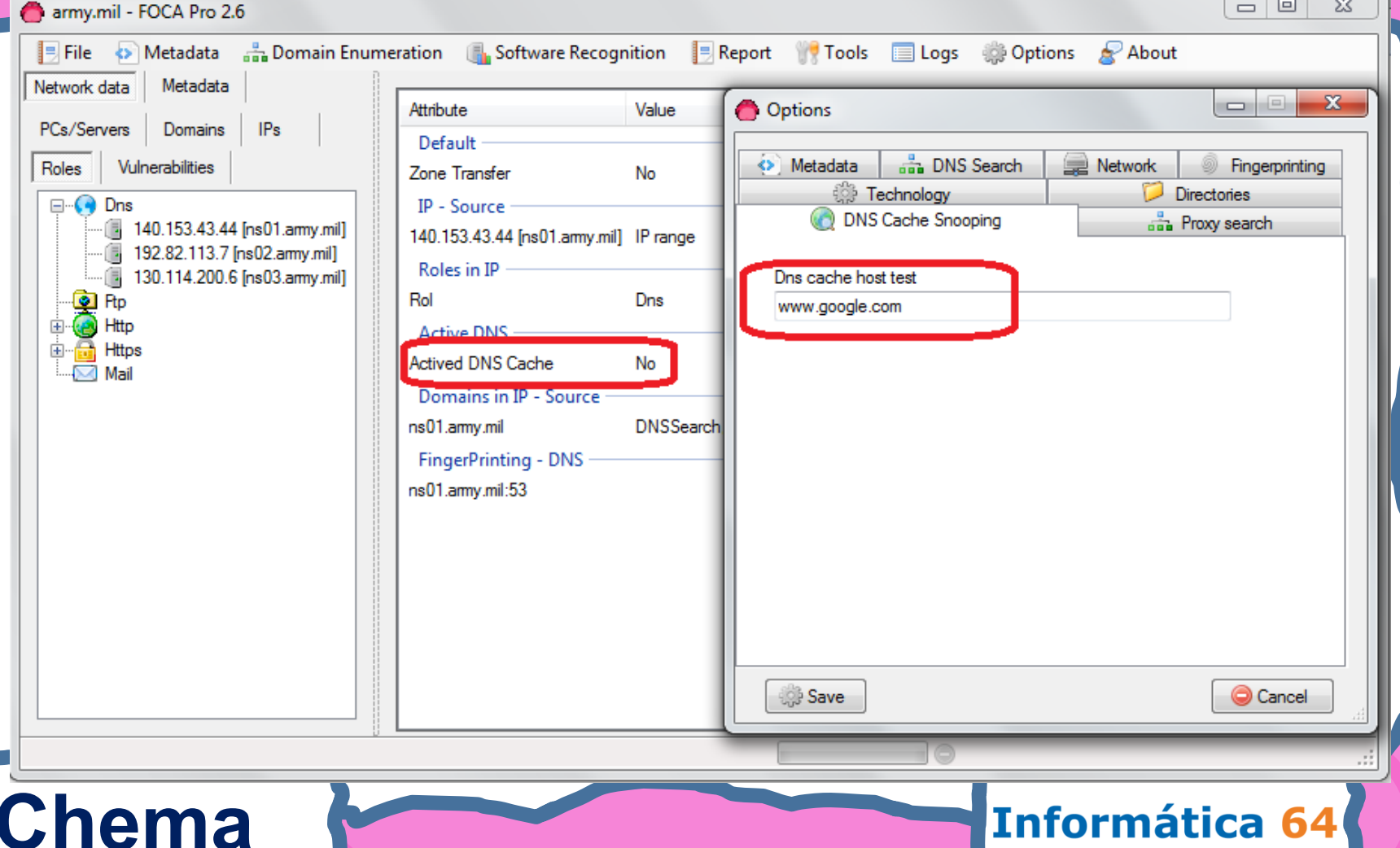

# **Log filter**

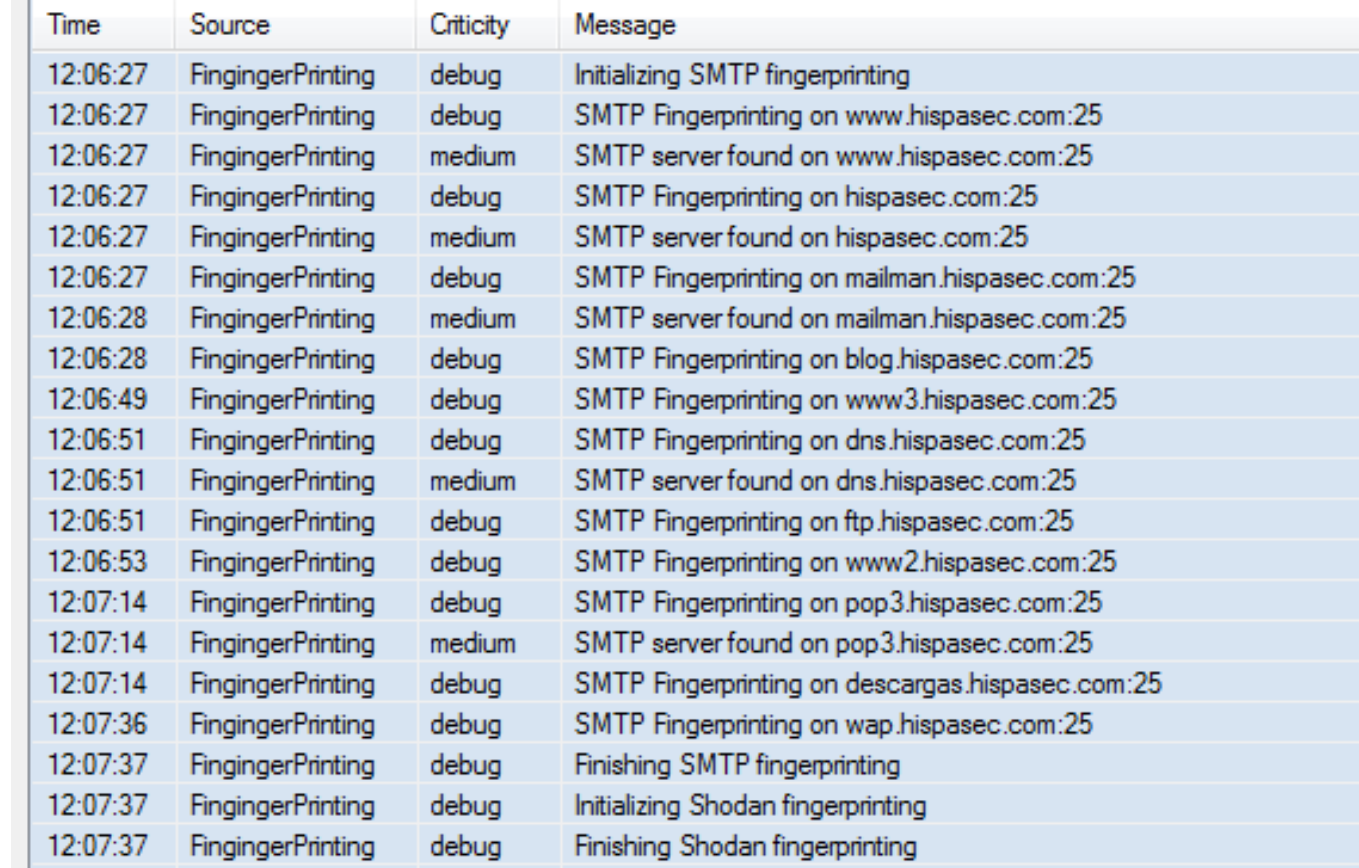

### **Chema**

Informática 64

## **FOCA Reporting**

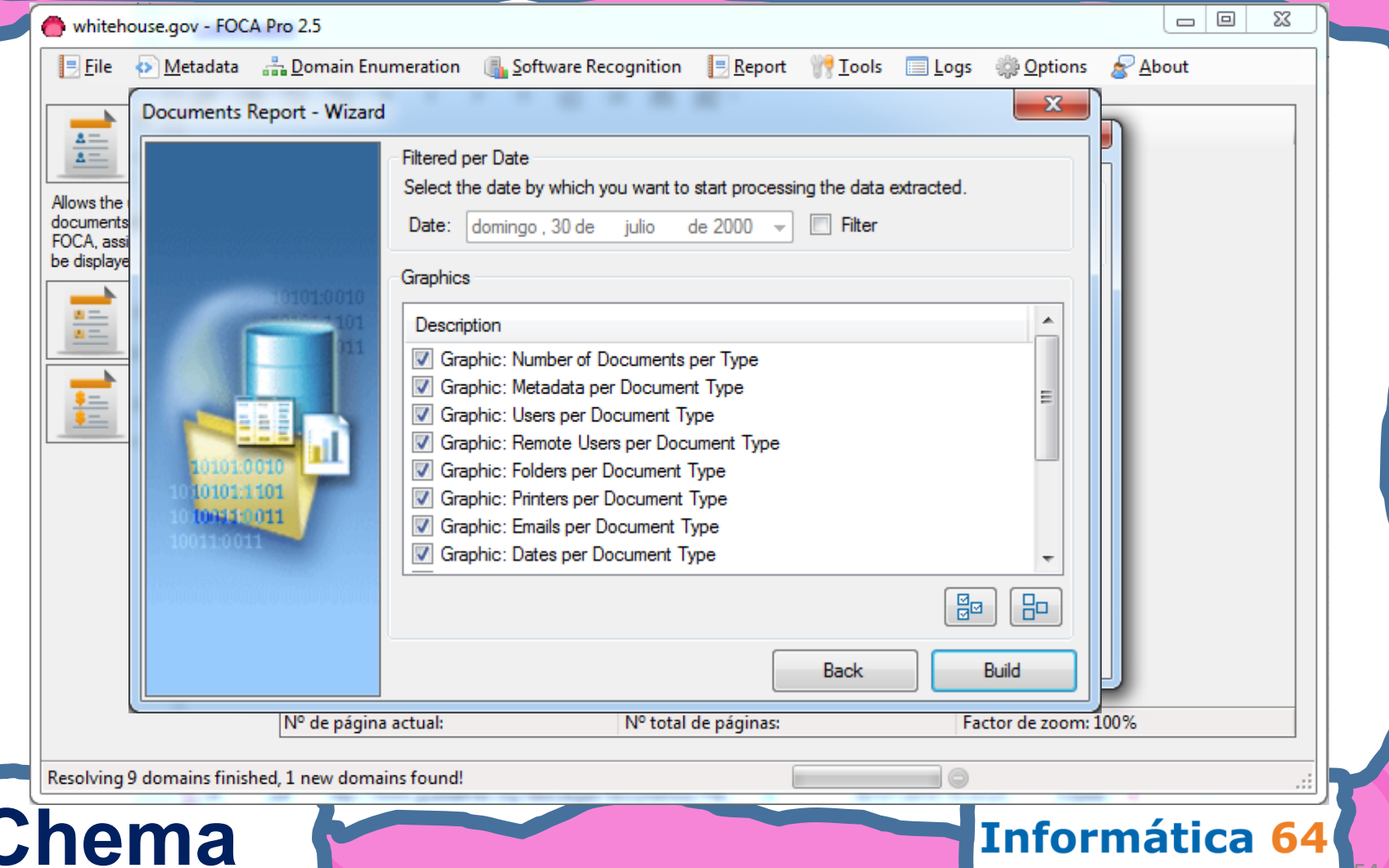

## **FOCA Reporting**

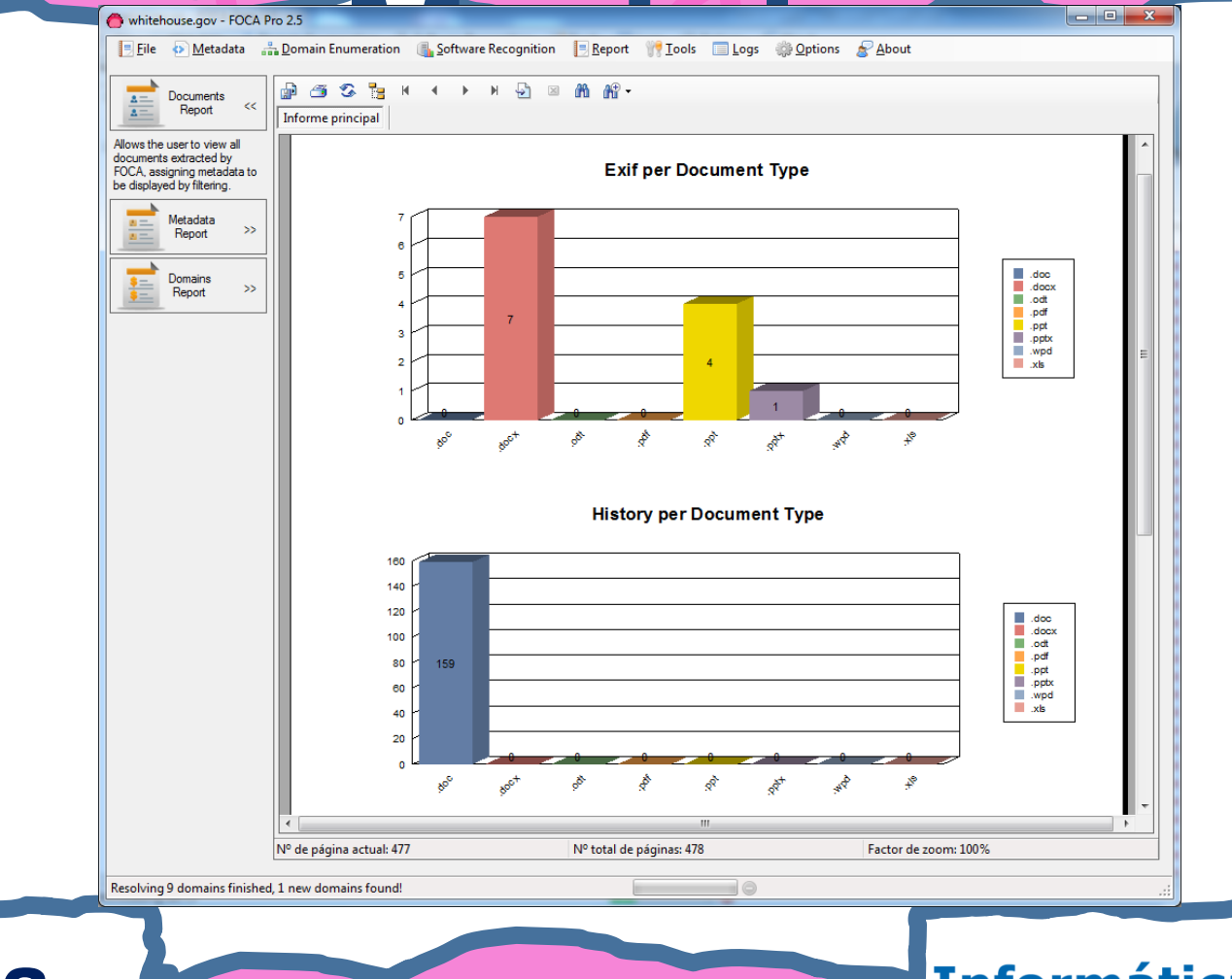

**Chema** 

### Informática 64

## **Fear The FOCA**

## **Chema**

Informática 64

## **FOCA Online**

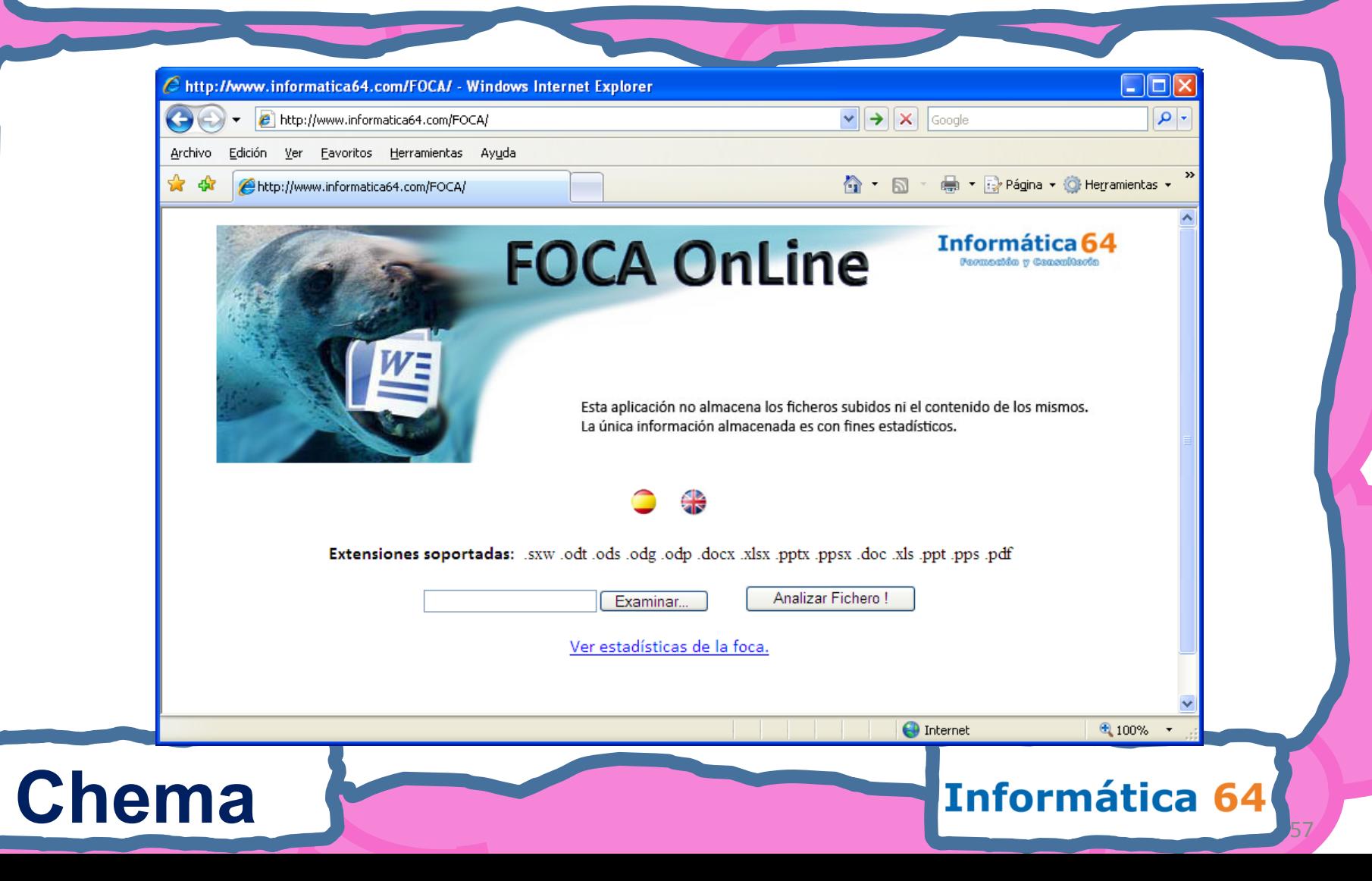

# **Cleaning documents {**

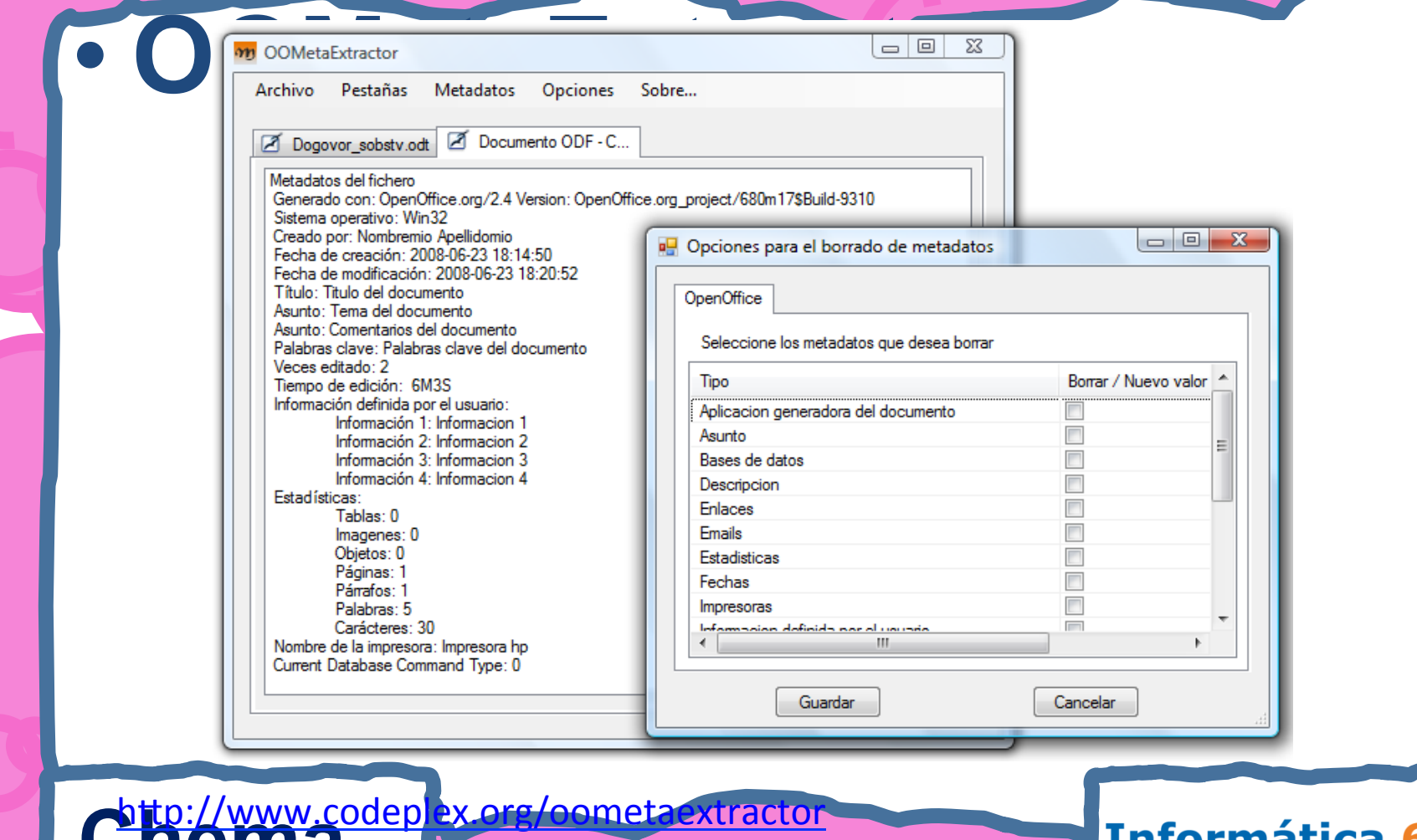

## **IIS MetaShield**

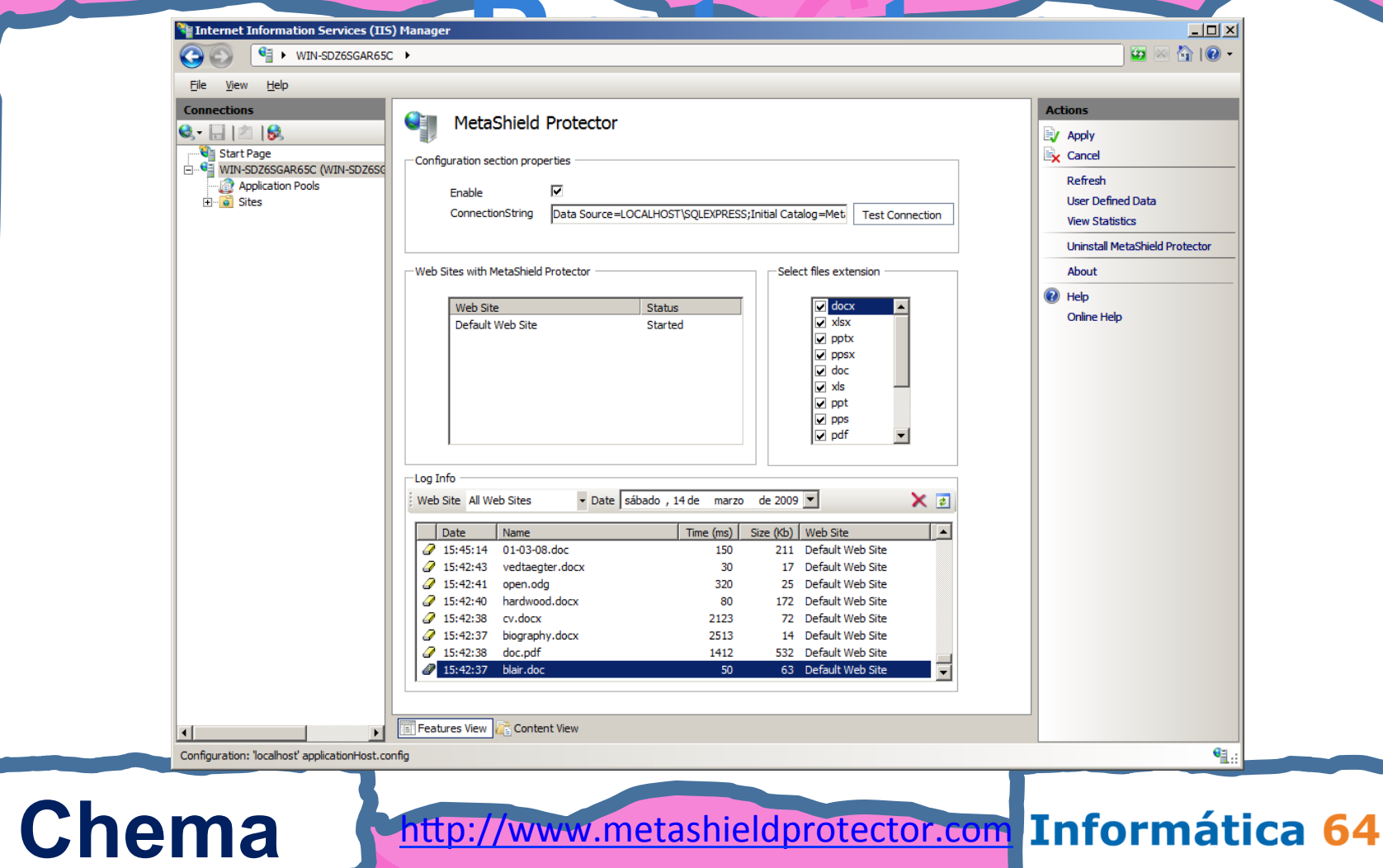

http:/

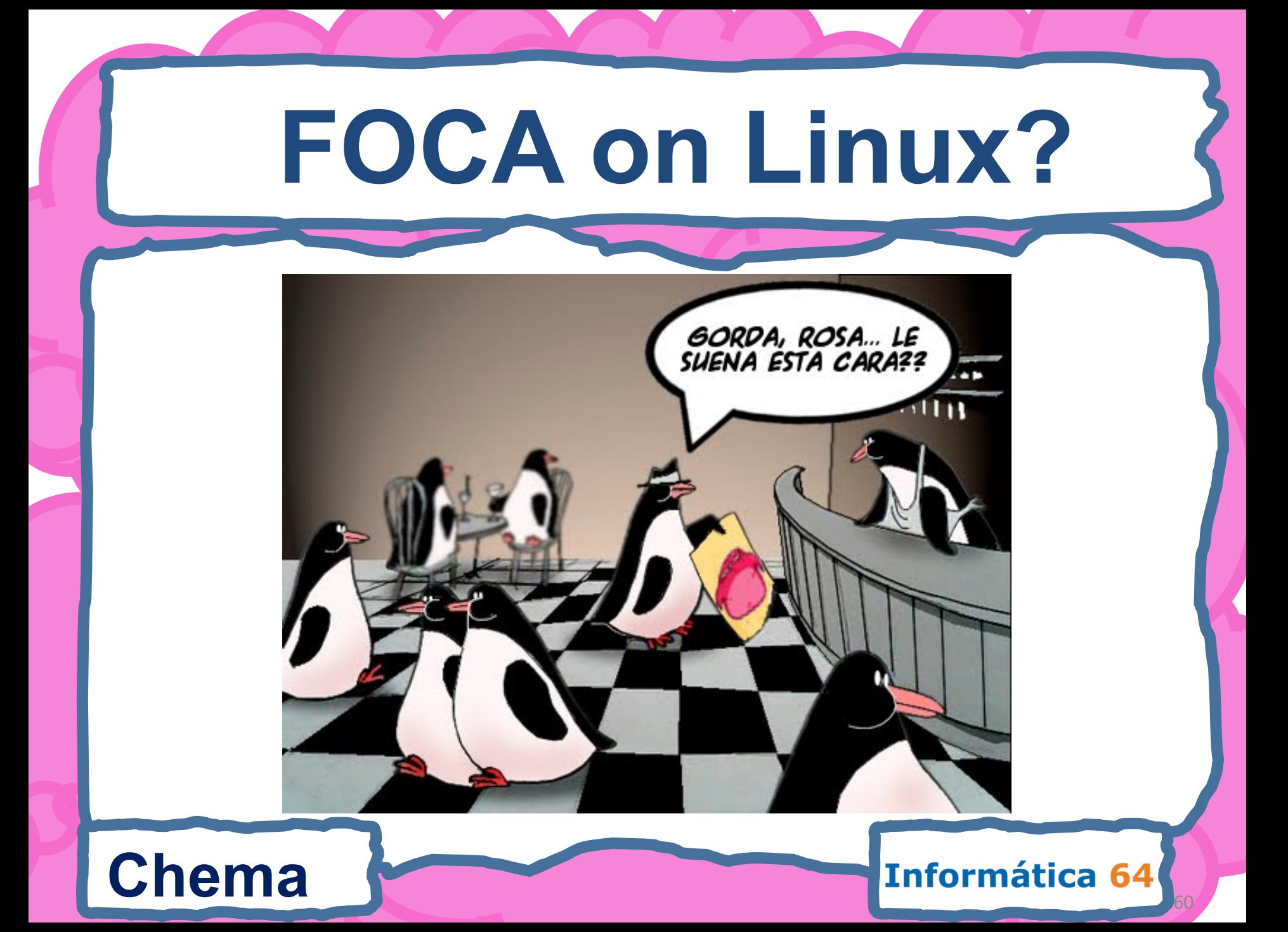

# **Buy a FOCA T-Shirt**

### And be «Sexy» }:11 Informática 64

**Chema** 

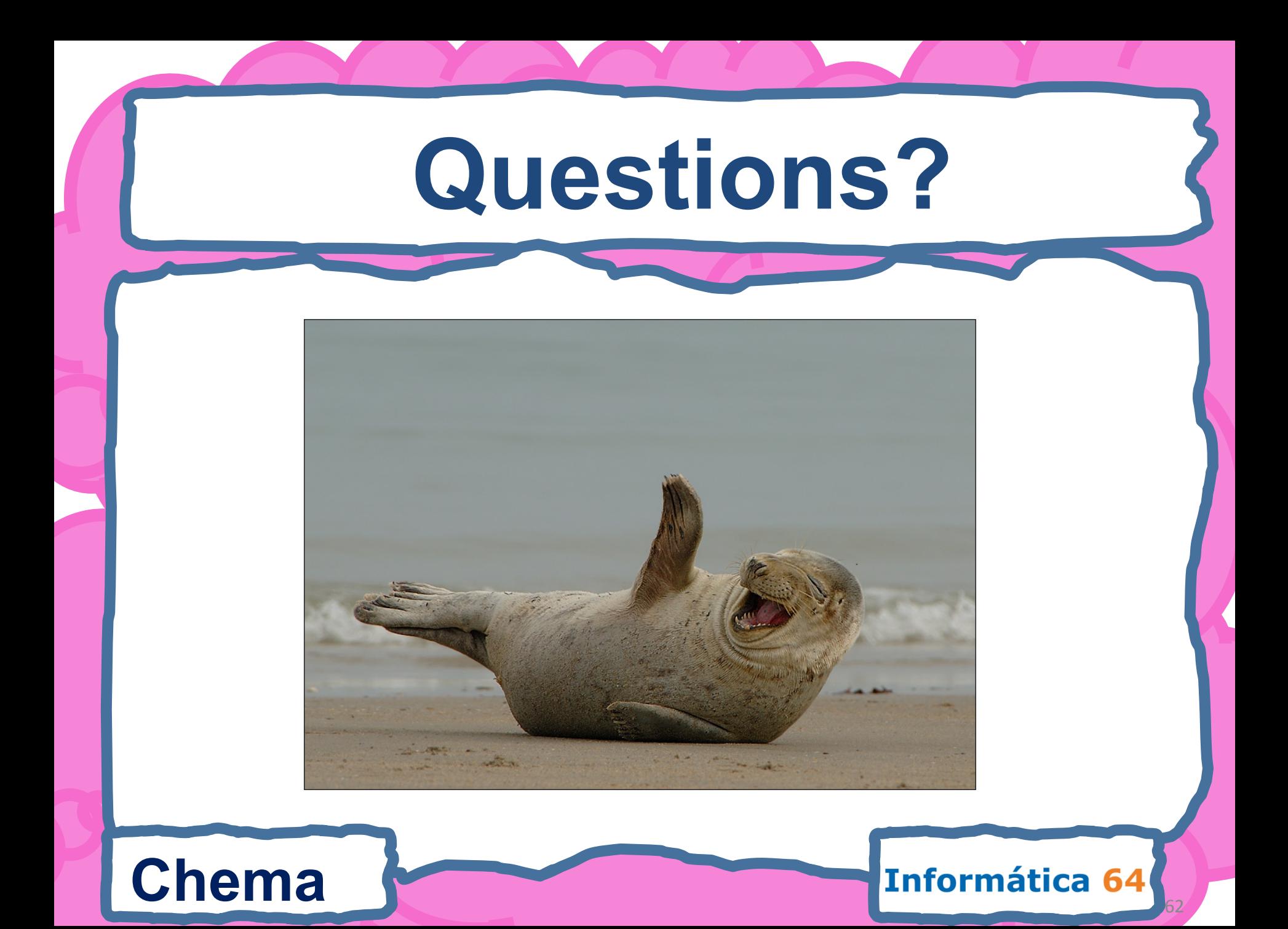